$NORD - 50$ 

Test System

# NORSK DATA A.S

(3) 60 80 80

 $NORD - 50$ 

## Test System

 $\mathbb{Q}$ 

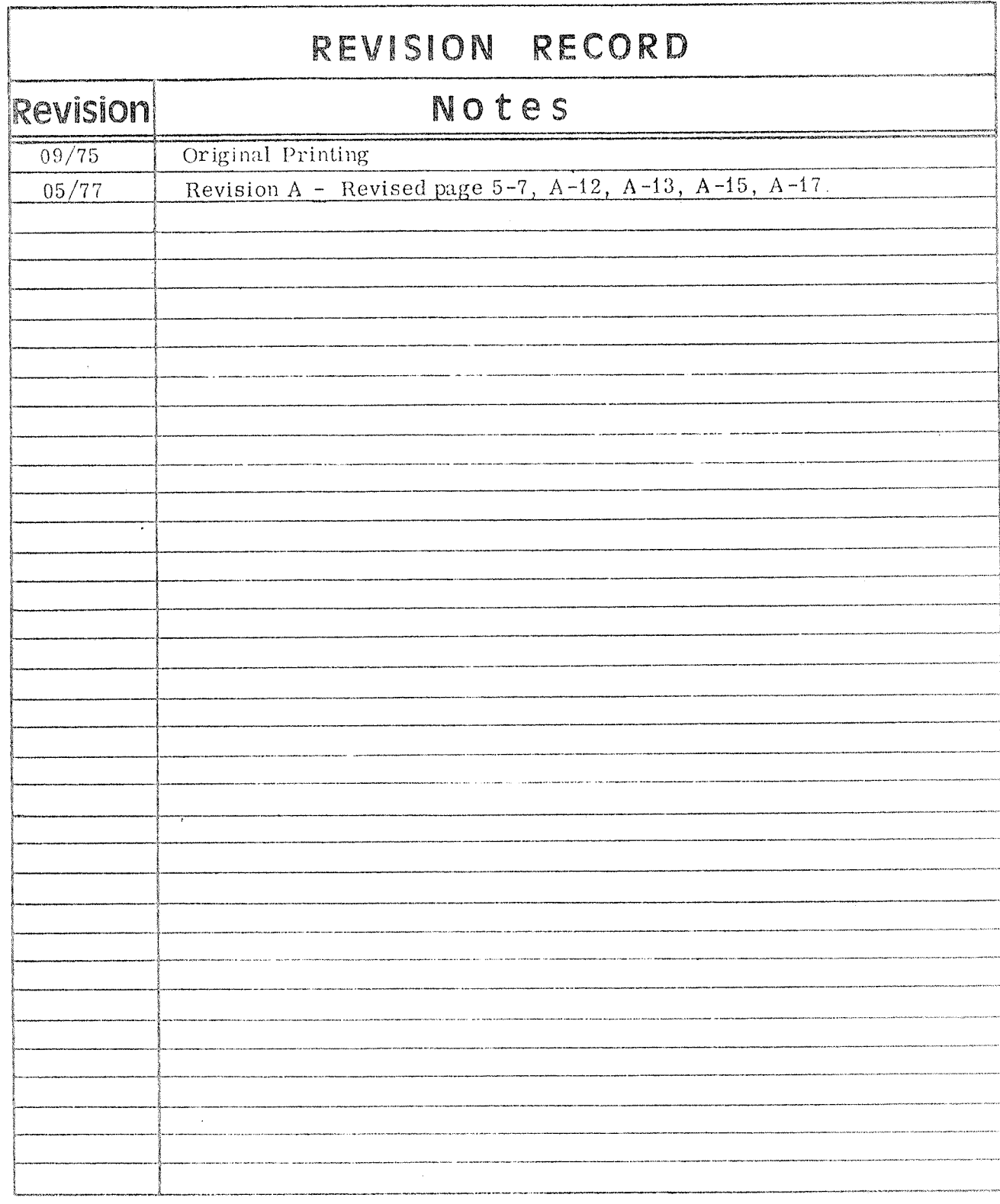

The NORD-50 Test System - Reference Manual Publication No. ND-62.008.01

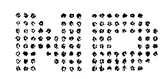

 $\ddot{\phantom{a}}$ 

#### $PURPOSE$

 $\mathcal{H}_4^+$ t

 $\mathcal{A}$  $\mathbf{r}$ 

This manual describes the NORD-50 test system. The NORD-50 test system is an integrated debugging system for the complete NORD-50 CPU and memory hardware.

This manual should be read together with the NORD-50 Reference Manual and the NORD-10 $\rightarrow$ NORD-50 Communication System.

 $-000000 -$ 

## TABLE OF CONTENTS

## $\begin{array}{c} + 4 + 4 + \\ 4 \end{array}$

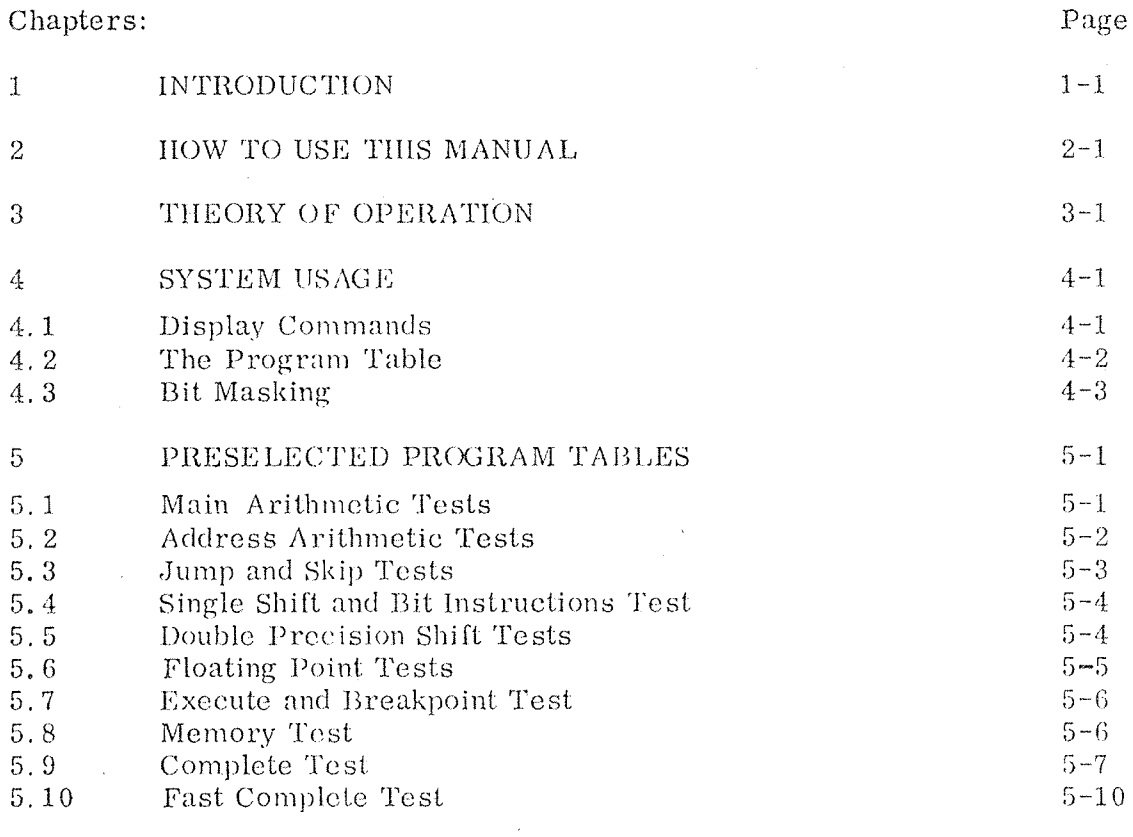

Appendix

 $\frac{1}{2}$ 

 $\mathcal{A}^{\mathcal{A}}$ 

i.

 $\frac{\partial}{\partial x}$ 

 $\overline{\phantom{a}}$ 

 $A-1$ 

 $\sim$ 

 $\sim 200$ 

 $\hat{\mathcal{A}}$ 

 $--00()00--$ 

#### **INTRODUCTION**

 $\mathbf{1}$ 

The NORD-50 computer is under complete control of a NORD-10 computer. The debugging and maintenance of the NORD-50 is therefore based on the principle of having a computer testing another computer. This makes it possible to isolate an error, and loop on this error almost regardless of how serious the error is. This system is used in production of the NORD-50, starting with the simple tests to check data paths and ends with a complete test of the CPU and memory.

The system is designed to be an efficient debugging system. However, it is also used for ordinary maintenance and error checking.

The system requires a NORD-50to be tested, a NORD-10 with preferably 16K memory and an alphanumeric display; (if this is not available, a Teletype may be used).

### $2 - 1$

#### HOW TO USE THIS MANUAL

This manual is the reference manual for the NORD-5 test system and it should he used by:

a) The people who debug NORD~50 CPU'S,

b) NORD-50 maintenance engineers,

c) The people doing modifications and extensions to the NORD-50 test system.

Readers in category a) and b) should read Chapters 4 and 5, and then use the Appendix when the system detects an error.

 $\bar{z}$ 

#### THEORY OF OPERATION

 $\overline{3}$ 

Before reading this chapter, you should have read the manual: The NORD-10/NORD-50 Communication System.

The NORD-50 is tested by supplying data and instructions from the NORD-10 programand then reading the result from this operation into the NORD $-10$  and comparing the result with a computed or stored correct result. When an error is detected, this is displayed to the operator, which then through the keyboard may analyze the error further.

For every error detected, the system also provides a complete loop so that the operator immediately may use the oscilloscope to locate the error. For every test the scope triggering signal is found in the Appendix.

Three different types of tests are supplied with the system:

Transfer Tests  $a)$ 

> This is typically a data path test. In a transfer test, the output or correct result equals the input data. The word length is 32 bits.

#### $\{0\}$ Two Argument Type Tests

This test uses two input operands called Argument A, and Argument B. The system compares the result of the NORD-5 with a correct result which is computed by the NORD-1. The word length is 32 bits.

#### Floating Point Tests  $\mathcal{C}$

This is also two argument type tests, but the word length is 64 bits.

#### Input Data

The system contains a table of data, which is used for input during the tests. This table contains 64 32-bit words.

During transfer tests, both the data and the one's complement of data are used. Therefore each transfer test uses 128 different data words.

For two argument type test this table is used for all possible combinations of Argument A and Argument B, and also for all combinations of data and one's complement of data, giving a total of  $64.64.4$   $\degree$ 16384 combinations.

The floating point tests use special tables for each operation, where both 64 bit input operands are stored and the 64 bit correct result.

#### SYSTEM USAGE

 $\boldsymbol{\Lambda}$ 

The complete system is contained in a 16K NORD-10 program, which also includes an ordinary NORD-10 MAC assembler. After loading the system either from paper tape or from mass storage, the system is ready to be used. Select one of the preselected program tables, see Chapter 5, or write your own, see Section 4.2.

 A preselected program table is read by typing <sup>S</sup> to MAC, with the correct paper tape in the paper tape reader. The system will then display a message.

When everything is O.K., the message ALL AVAILABLE TESTS COMPLETED will occur after each complete cycle of the programs contained in the current test program table.

#### Display Commands  $4.1$

Messages will only be written on the display when an error has been detected or when all programs have passed the test successfully.

When an error has been detected, the program loops on this error (without any further tests of the error still being there), so that an oscilloscope may be used to isolate and fix the error. in this loop the operator may use the display keyboard to guide the tests further.

All commands are single letter commands. The following commands are used in the system:

D The command D gives further information about the current. error; a short description and the name of the test program, followed by the code [or the instruction. For example:

> I) T45 ARGUMENT EXCLUSIVE OR INSTRUCTION 10000000 10000001 01011110 01110111

C The command C, continue, continues the test with the next input data, if or when the next error occurs, the error is displayed again.

B The command B, back, will restart the particular test program, so that the input data is taken from the beginning of the input data table. This command is particularly useful when trying: to determine whether an error is permanent or transient.

- $\mathbf{N}$  . The command N, next, will continue the tests starting with the next program in the program table.
- $\overline{R}$ The command R, reset, will reset the program table pointer and the test will restart from the first program in the test table.
- $\mathcal{P}$ The command  $P$  will test the previous program in the program table.

Note that the commands are echoed on the display. All other commands are ignored, but the echo may be used to erase the display screen if this is desired. Typically the display will be used in "Roll" mode.

#### $4.2$ The Program Table

The NORD-50 test system is controlled by a program table which comtains the start addresses of all the test programs which are to be run.

The program table is a sequential table of these start addresses. The program table has room for  $240<sub>o</sub> = 176$  different test programs. The program table should always be lerminated with the termination program T99, which displays the message

#### ALL AVAILABLE TESTS COMPLETED

and then starts from the beginning of the program table again.

During the running of the NORD-50 test system the contents of the NORD-10. B-register are a pointer to the current program in the test table being executed.

An error message will always start with the sequence number (in octal) in the test table of the current test program.

All test programs are written as subroutines (called by the JPL I, B instruction), they have the following specifications;

Transfer test type programs:

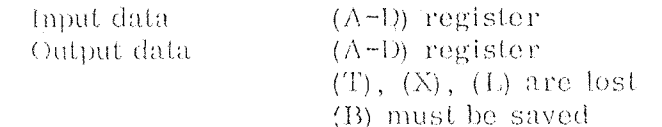

Two argument type test programs:

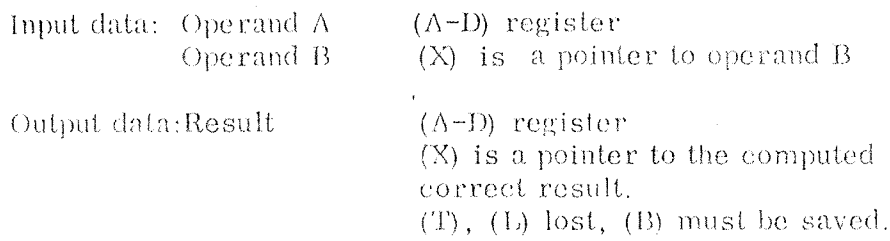

The program table sequence should always start with the transfer type tests followed by <sup>0</sup> and again followed by the two argument type tests and terminated by T95). '

The first zero in the program table tells the system that the following programs are two argument type programs. There must be at least one transfer type test in the program table.

Example of <sup>a</sup> correct program table:

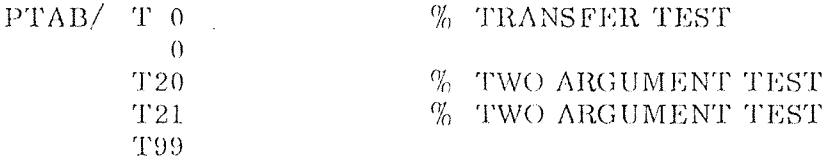

Associated with the program table there are two other tables; one DISPT for <sup>a</sup> pointer to the name and description string of the test, and one IRTAB for a pointer to the current instruction being tested.

In the preselected progrmn tables, all these tables are completed. If you are writing your own program tables, you may look into the Appendix to find the corresponding; entries into these tables, or you can ignore the DISPT and IRTAB it you are not using the "D" command (lfyour are writing your own program tables, you are supposed to know what the programs are doing).

#### 4.3 Bit Masking~

A special feature has been built into the system so that during the compare test of the correct result and the achieved result, this test may be performed through a bit mask.

If for example, a test fails for one bit or a number of bits contained on the same PC board, the test may be run in a mode ignoring these bits by setting the corresponding hits in the MASK register to zero. The MASK register is contained in location:

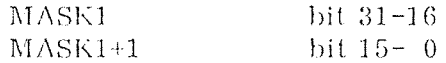

Normally the MASK contains <sup>a</sup> <sup>l</sup> in all 32 bits.

#### PRESELECTED PROGRAM TABLES

<sup>A</sup> set of program tables has been made so that it is easy to do <sup>a</sup> complete check-out of the machine, and also so that special purpose tables exist for example for specific tasks such as floating point debugging or memory debugging,

For most of the tests it is required that the LDR/STR instructions operate satisfactorily, because these are used to initialize <sup>a</sup> test and to read the results. The main arithmetic test should therefore be run before any other tests are run. If you know there is some thing wrong, but do not know what, try the fast complete test. See Section 5.10.

#### 5.1 Main Arithemetic Tests

 $\overline{5}$ 

This program table consists of the following test programs:

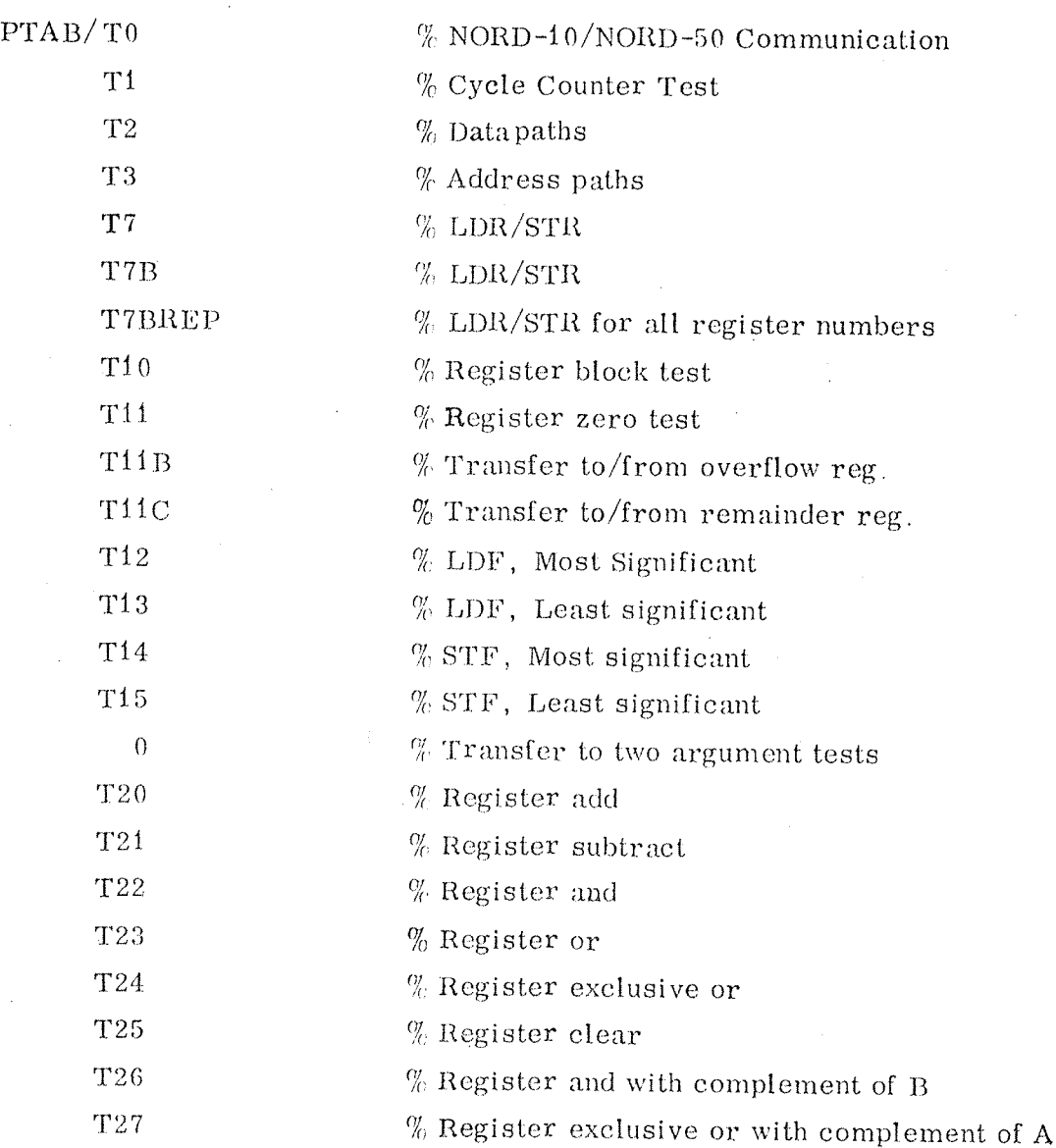

ND—62. 008, 01

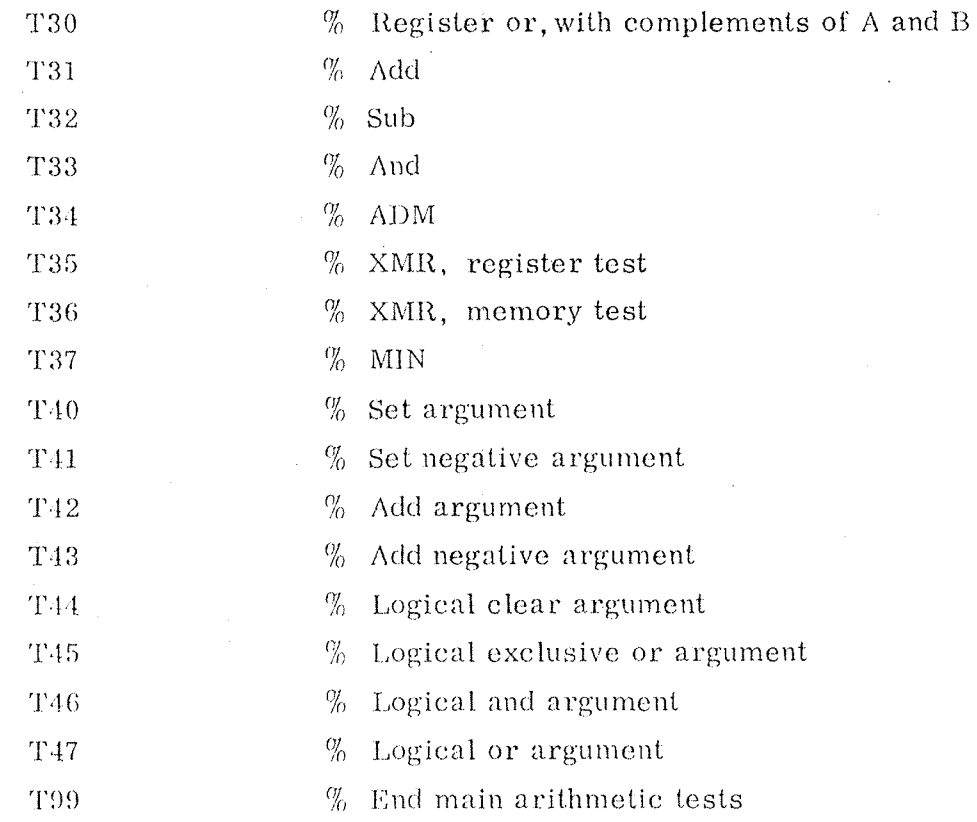

Address Arithmetic Tests

 $\sim$ 

The address arithmetic is tested in the following special purpose test table:  $\ddot{\phantom{a}}$ 

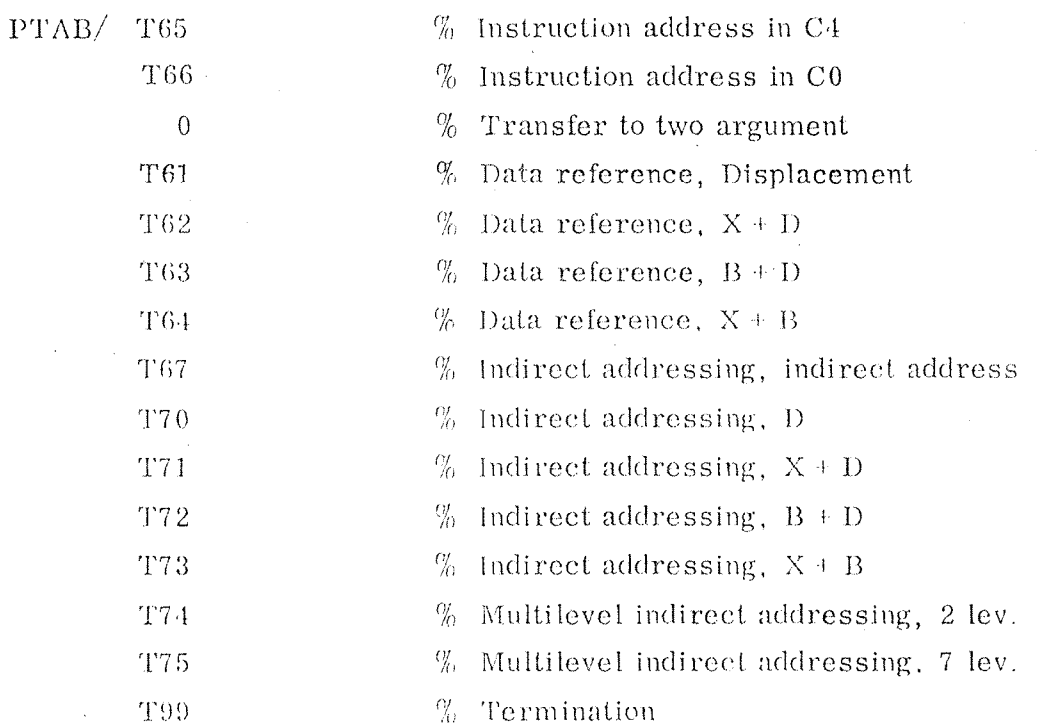

 $N1)-62.008.01$ 

 $\frac{1}{2}$ 

#### Jump and Skip Tests  $5.3$

The sequence controlling instructions are tested by means of the following programs:

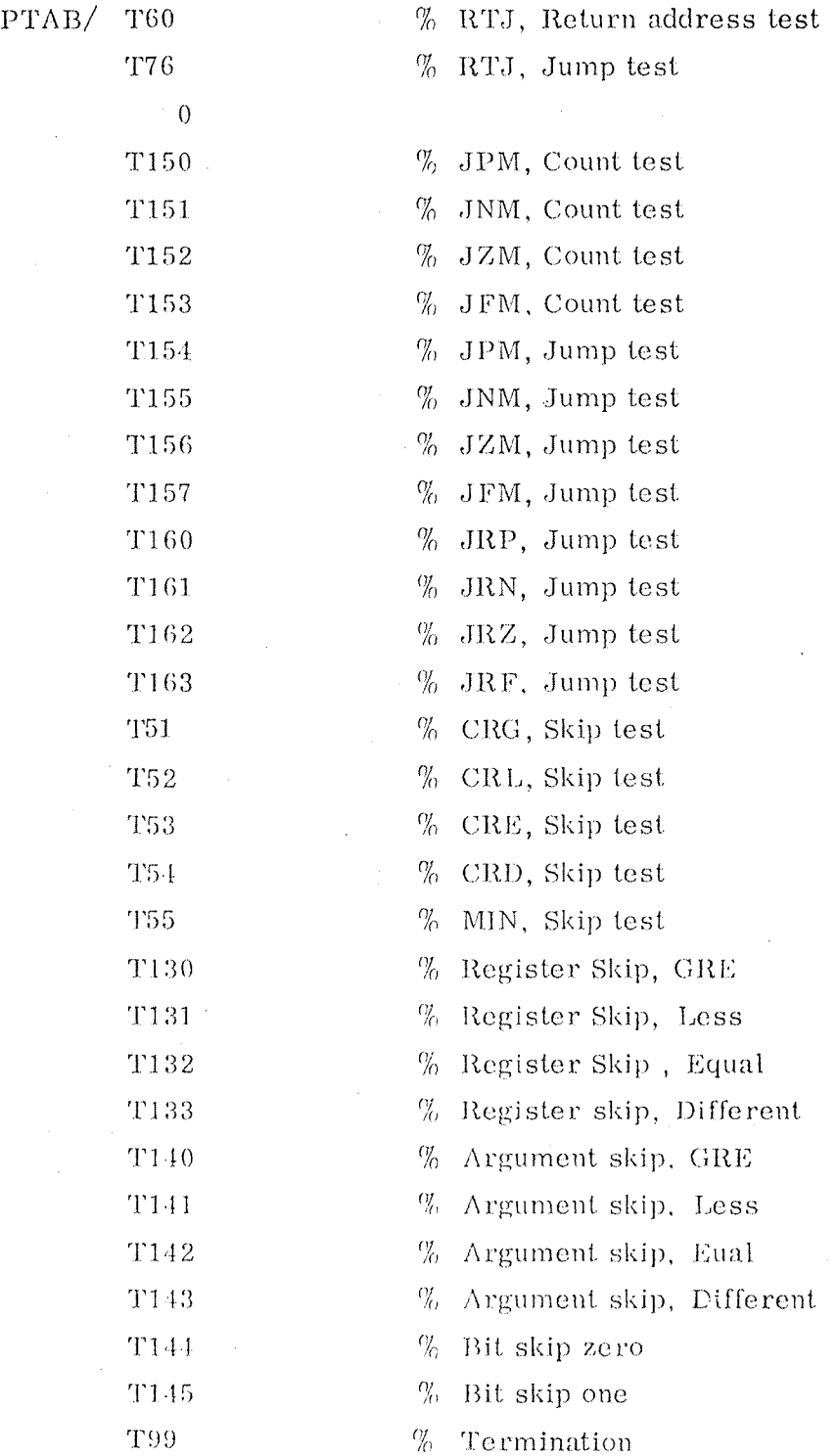

 $5 - 3$ 

### 'ND-62.008.01

 $\ddot{\phantom{a}}$ 

#### Single Shift and Bit Instructions Test

The single length shift and bit instructions are tested by this test table:

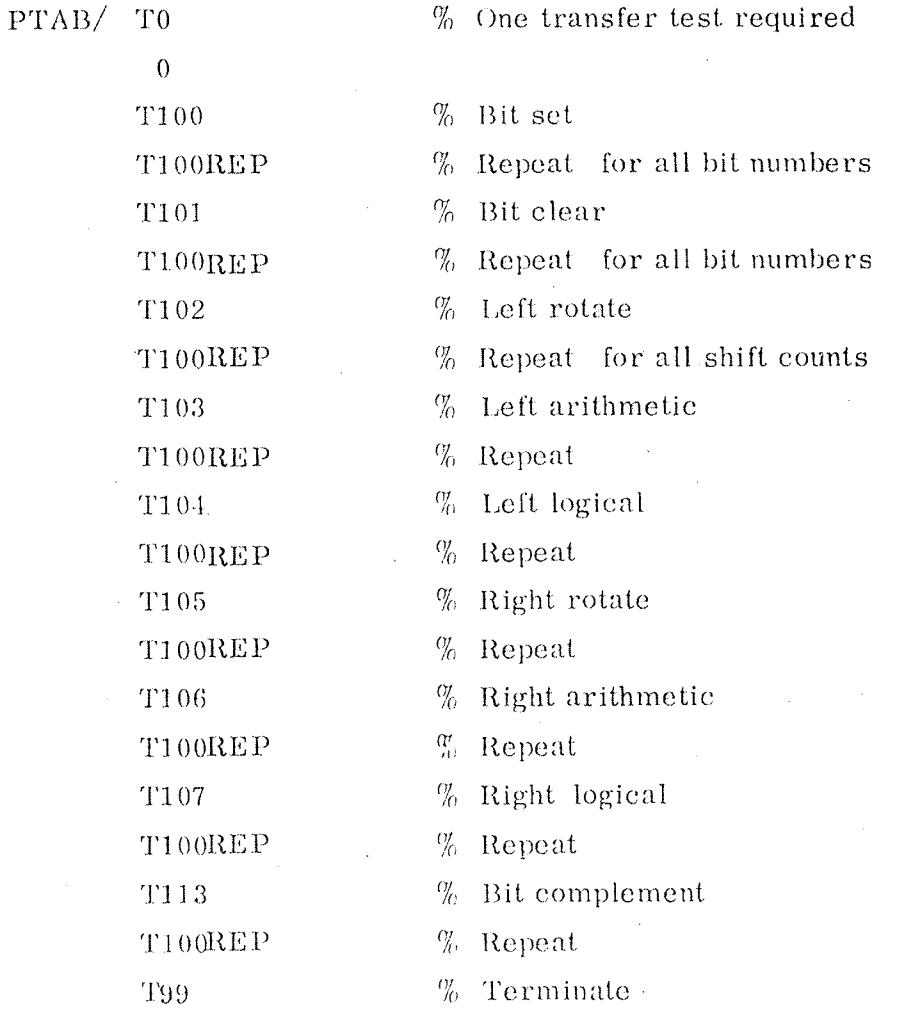

#### $5.5$

 $5, 4$ 

Double Precision Shift Tests

These programs require the NORD~50 interpreter to compute the correct results. The test table also uses two special purpose programs FLPINN and FLPUT to modify the test system in order to handle 64 bit numhers. lf this program has been run without completion. reset the system by means of this program table:

PTAB/ To

0 FLP UT '10?)

 $ND-62.008.01$ 

The double length shift table is:

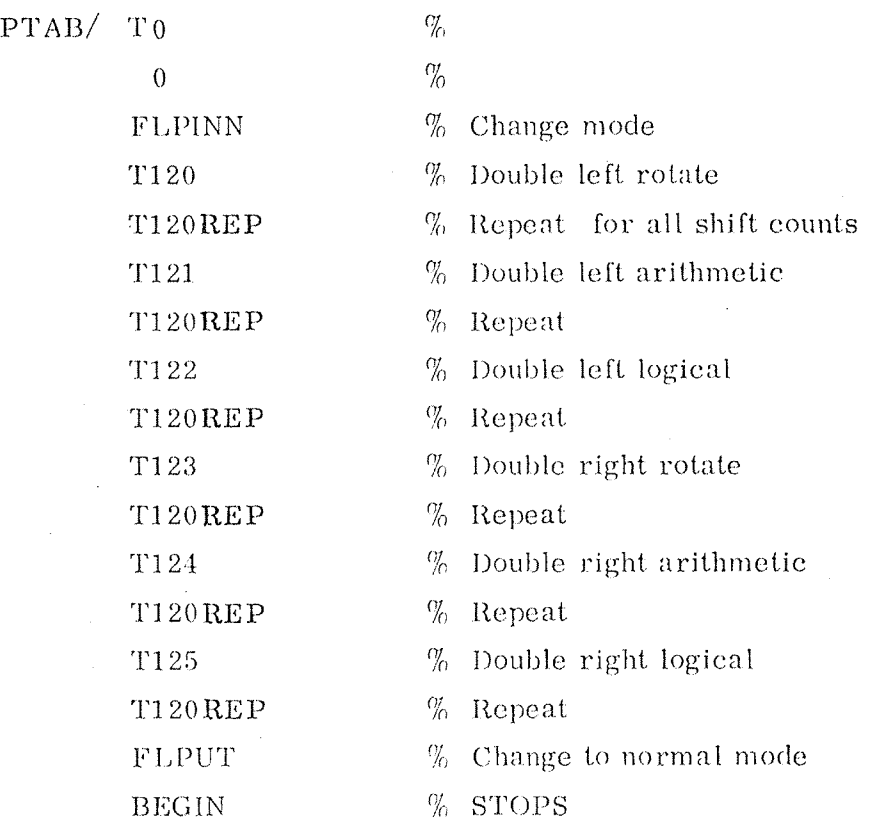

5.6

 $\sim$ 

Floating Point; Tests

5. 6a This program table tests' all the double (64 bits) floating point operations.

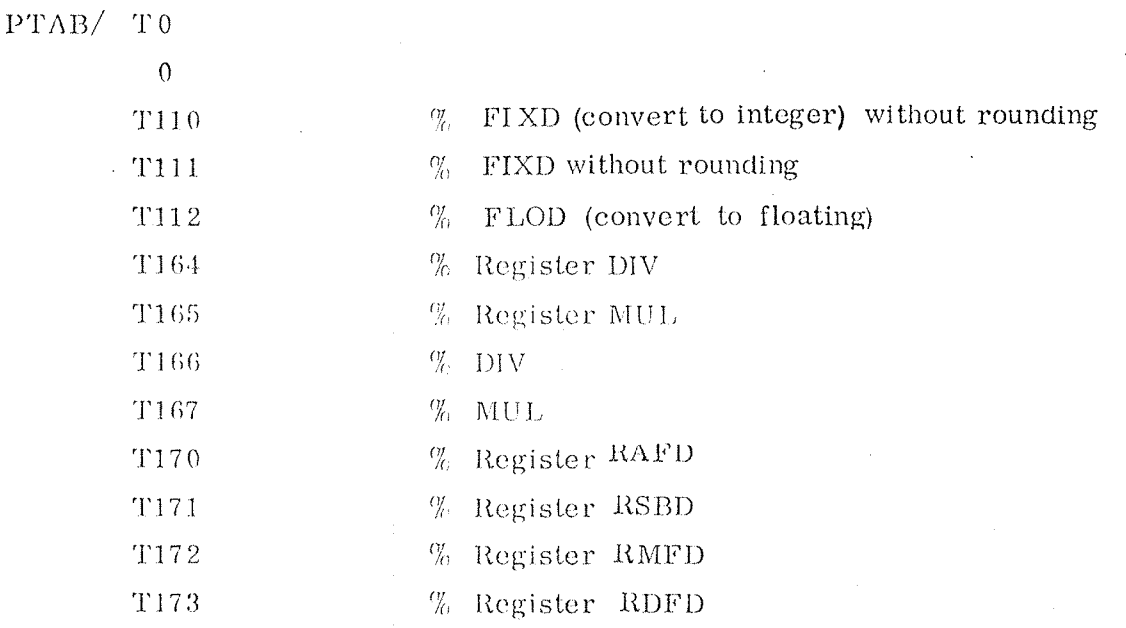

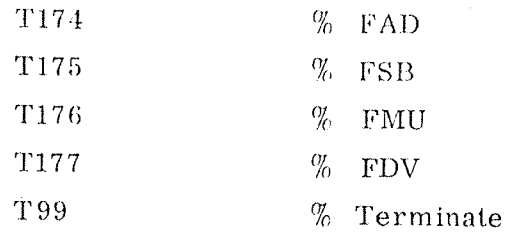

5. 6. <sup>b</sup> This program table tests all the single (32 bits) floating point operations.

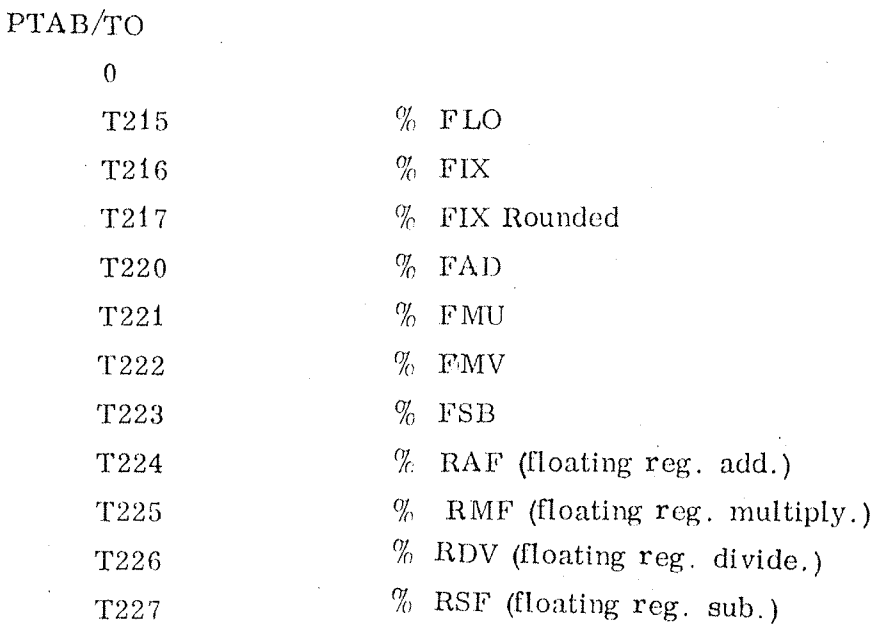

 $\frac{1}{2}$ 

5.7 Execute and Breakpoint Test

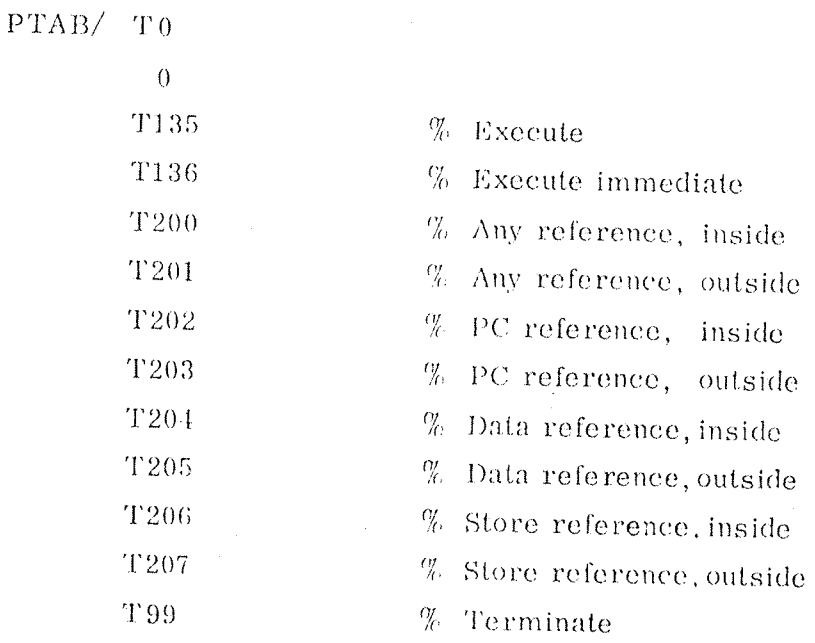

\_

ND-GZ. 008. 01

Memory Test  $5.8$ 

The NORD<sup>450</sup> memory may be tested with the following test table:

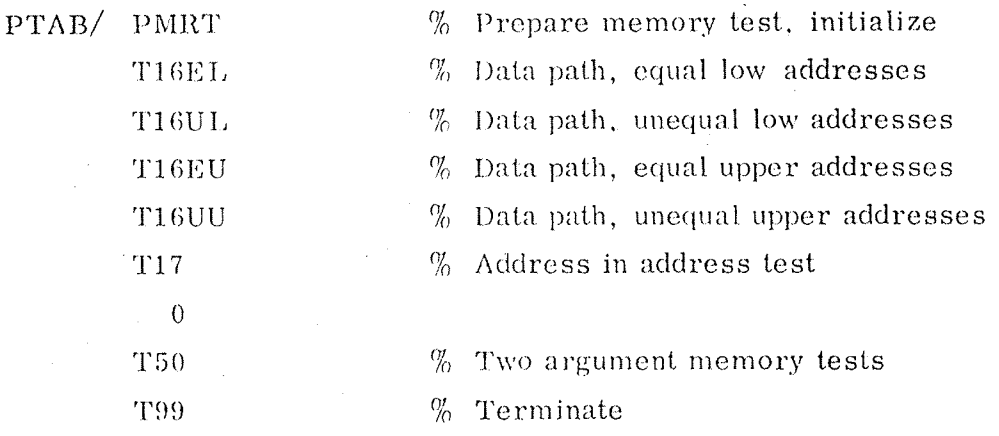

 $5, 9$ 

Complete Test

A complete thorough check of the NORD-50 CPU uses the following test table:

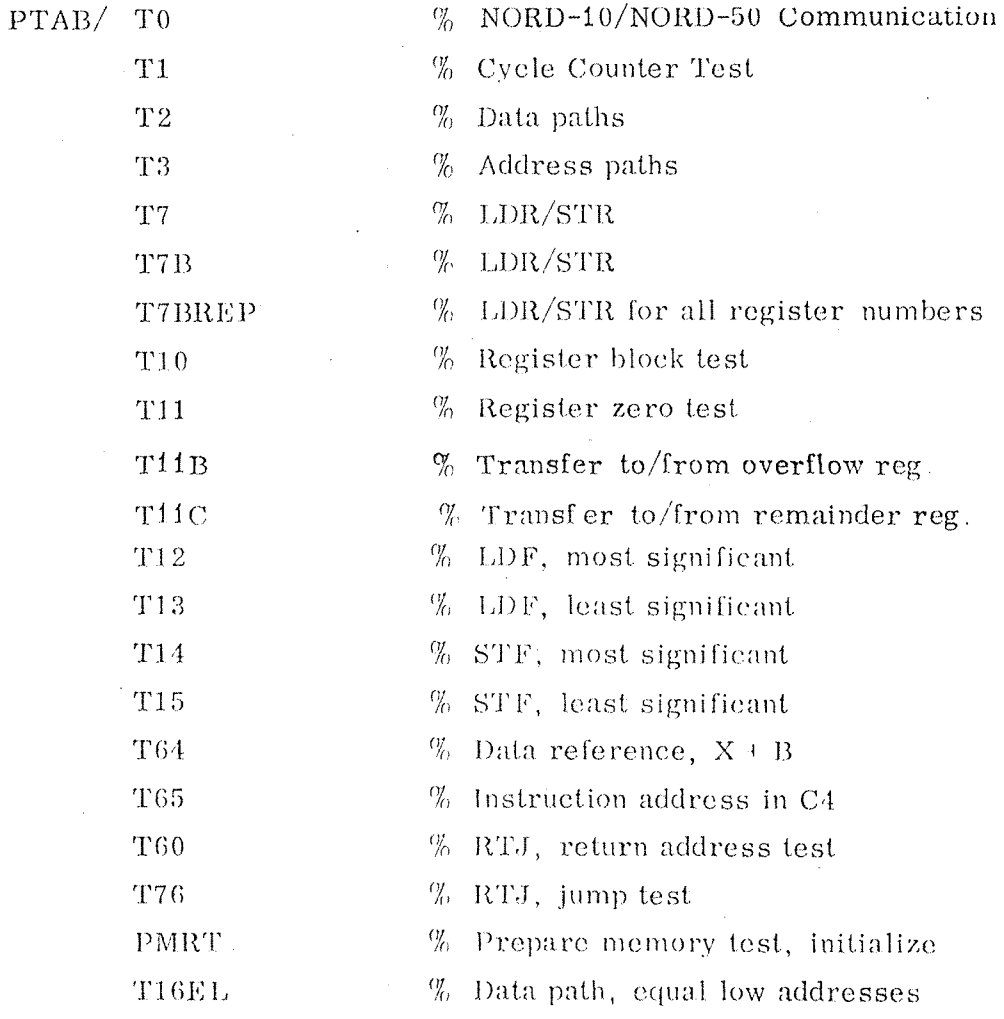

 $\bar{z}$ 

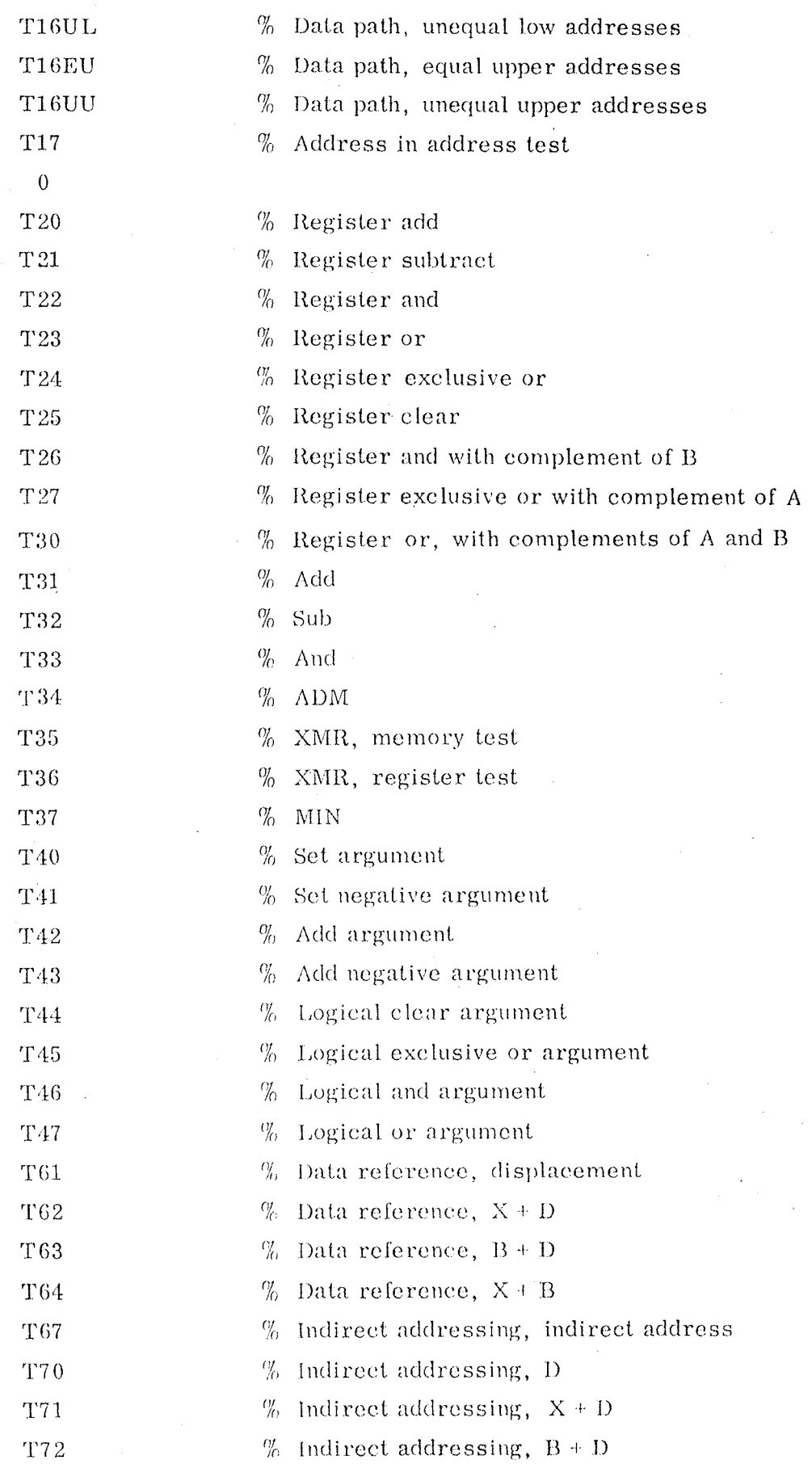

÷,

 $\hat{\boldsymbol{\beta}}$ 

 $\hat{\mathcal{L}}$ 

 $\ddot{\phantom{a}}$ 

 $\hat{\beta}$ 

 $\hat{\mathcal{A}}$ 

 $\tilde{\mathcal{S}}$ 

 $\hat{\gamma}$ 

 $\lambda$ 

J.

 $\mathcal{A}$ 

 $\mathcal{L}_{\mathcal{A}}$ 

 $\frac{1}{2} \frac{1}{2} \frac{$ 

 $\ddot{\phantom{a}}$ 

 $\hat{\boldsymbol{\beta}}$ 

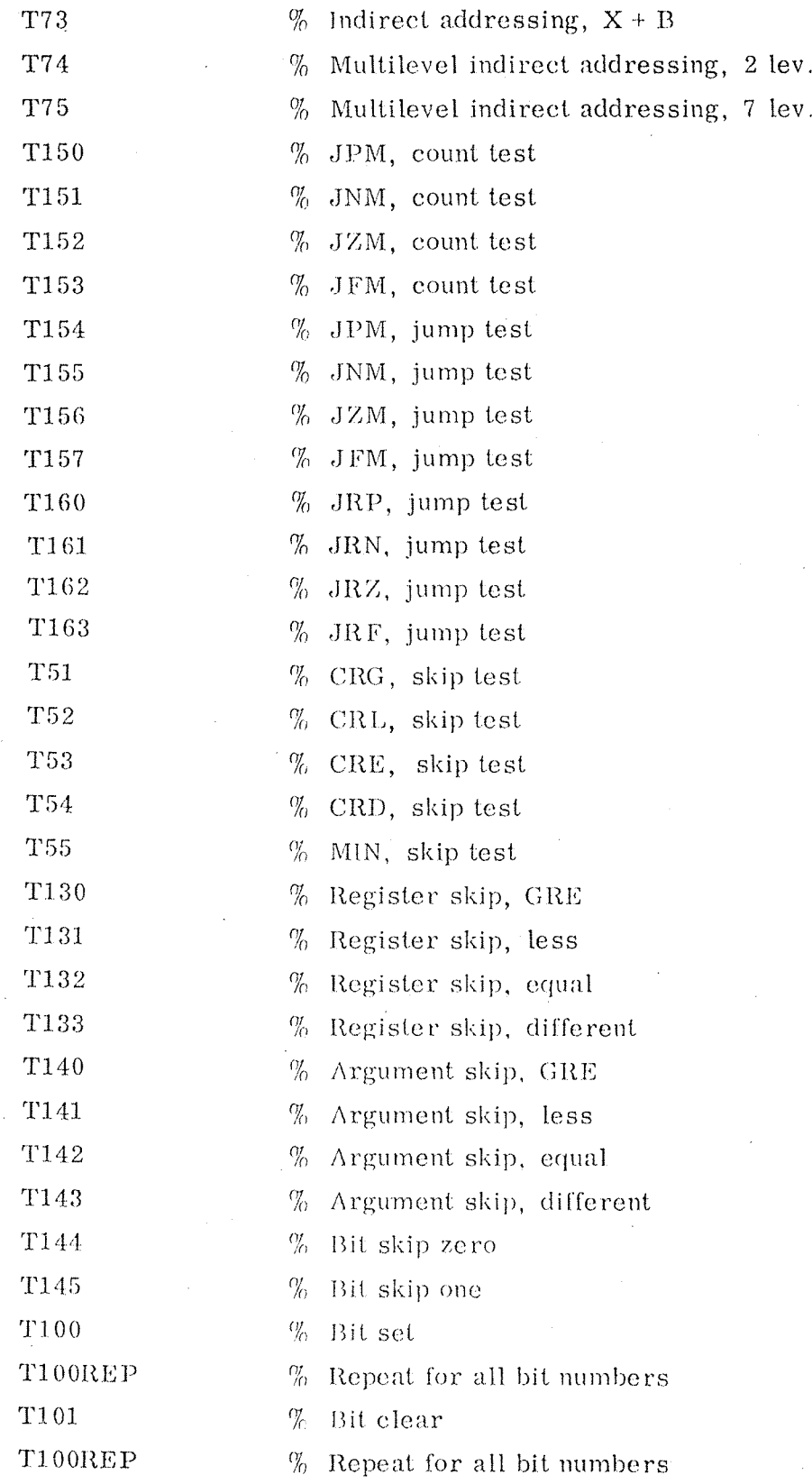

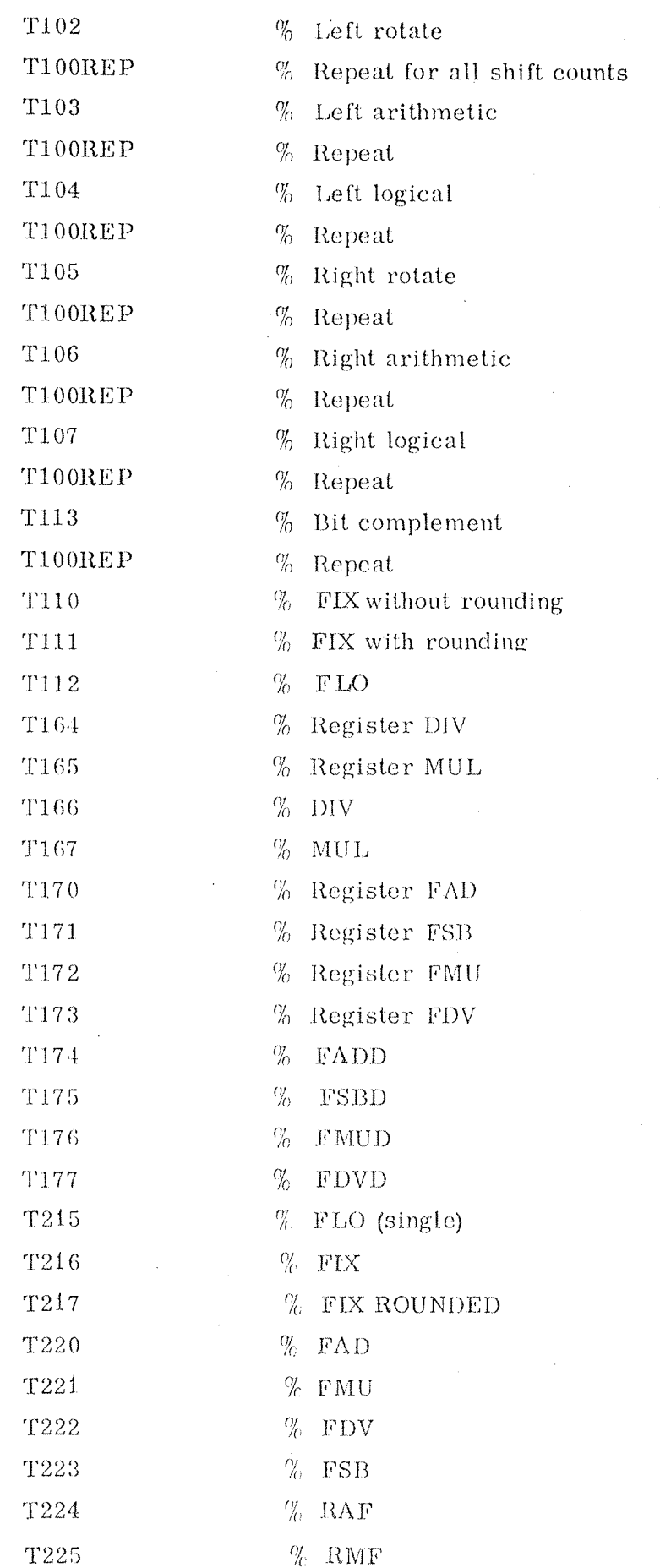

 $5 - 10$ 

## $ND - 62.008.01$

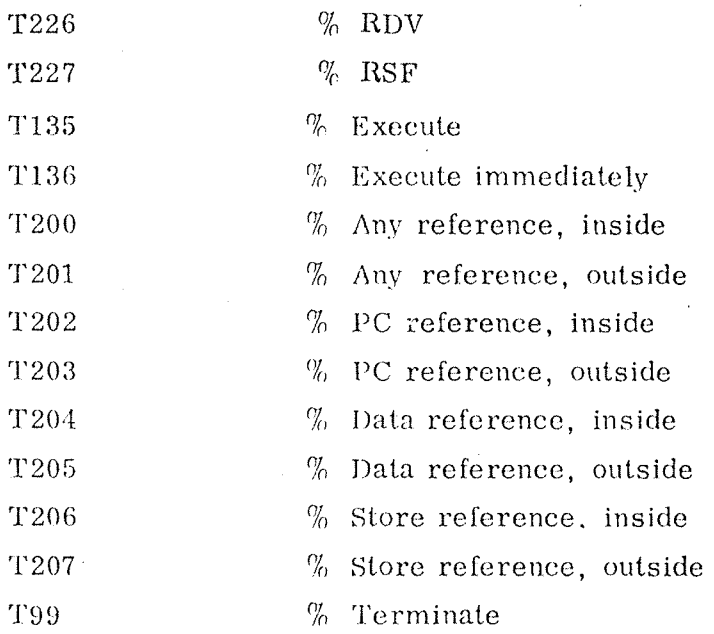

#### 5.10 Fast Complete Test

The completed test in Section 5.9 may be speeded up by reducing the number of input data combinations for two argument type tests with the following modifications to the system:

#### SPEED/AAX 20

This modification from AAX <sup>2</sup> until AAX 20 reduces the number of input data, combinations from <sup>16384</sup> until 4'64'8 " 2048.

### ND—GZ. 008. Of

#### APPENDIX

This appendix gives <sup>a</sup> short description of each program supplied by the NORD–50 test system. The appendix should be used whenever an error has been detected. It is organized sequentially by T number and gives information about: '

- a) Scope triggering signal(s)
- 1)) Actions during the test loop
- c) Special hints so that the user may isolate the error fast
- d) Entries in the DISPT and IRTAB for those who are writing their own test program tables.

The appendix does not supply the information about which registers are used during the test. This information is available through the display keyboard by typing D and looking at the instructions.

For further information the user should consult the program listing, or even contact the designer of the NORD-50 test system,  $Mr.$  Rolf Skår, A/S Norsk Data—Elektronikk. '

Note: The scope triggering signal is a logic signal which only occurs once during the test loop and therefore gives stable triggering. it is tried to specify this signal so that it is active when the  $\mathcal{L}^{\mathcal{A}}$ action tested takes place. However, this is not true in every case, The scope triggering signals marked by \*, identifying those cases where the triggering signal is not active during the most interested part of the scope picture.

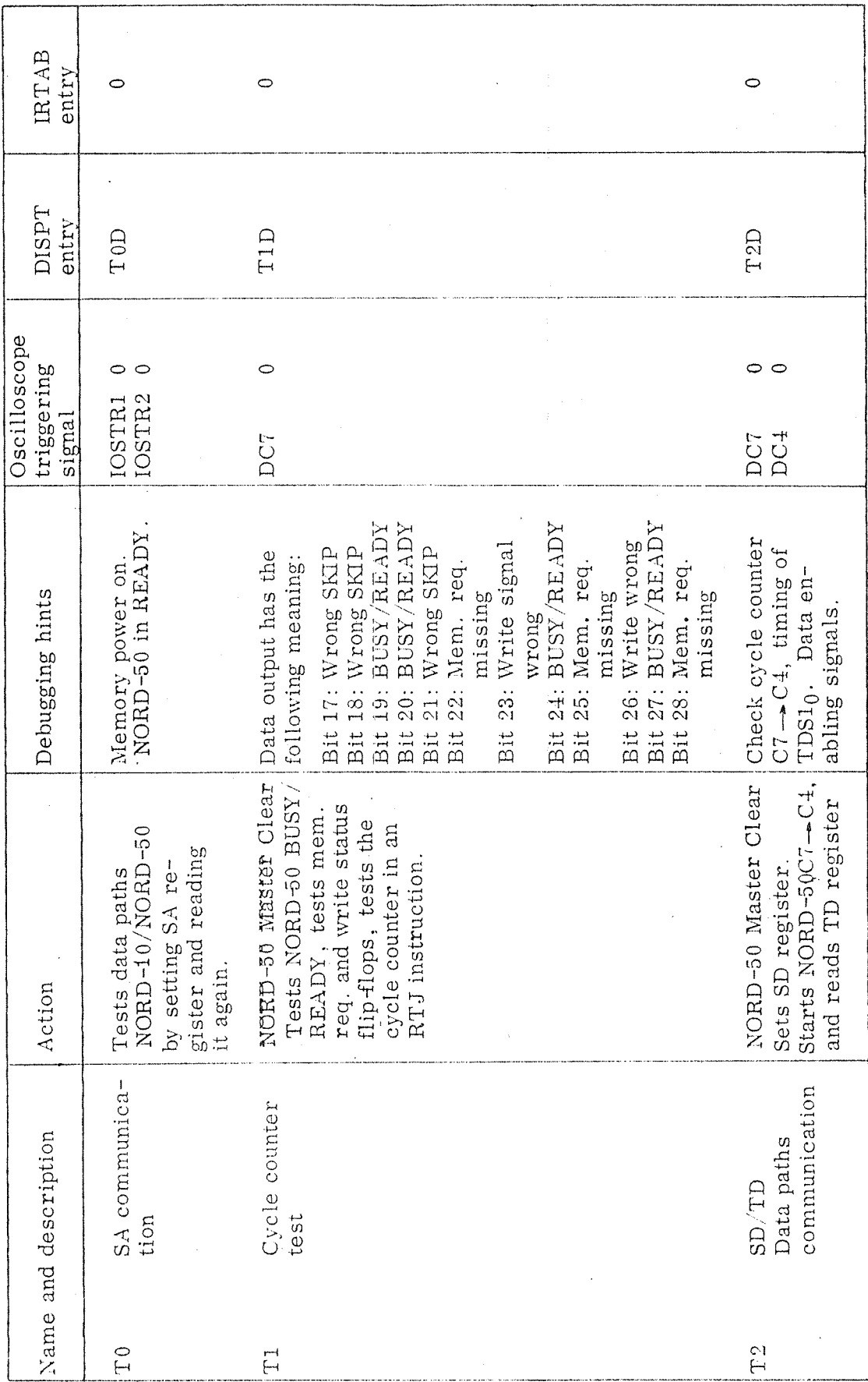

 $\Lambda$ -2

ND-62.008.01

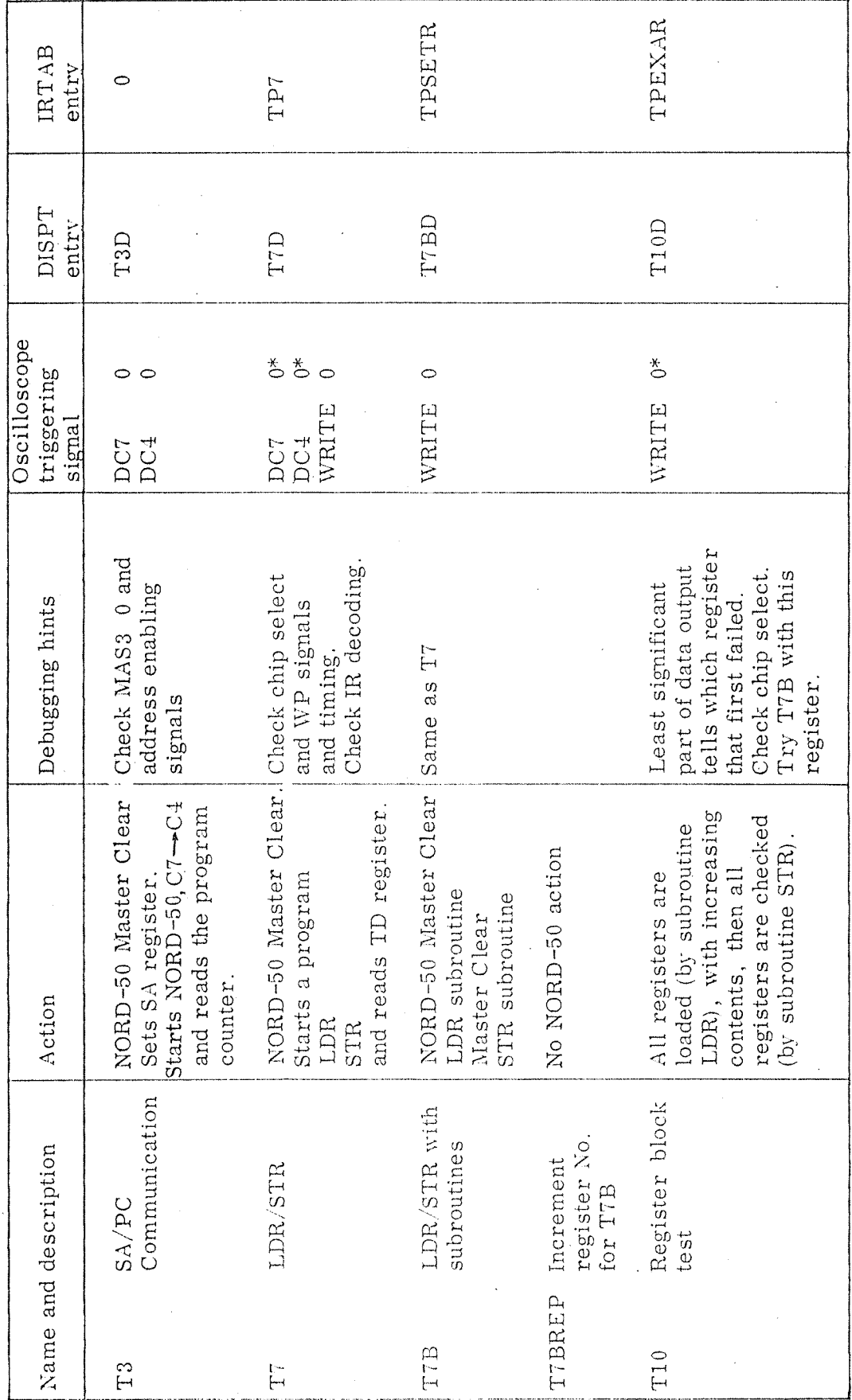

## $ND-62.008.01$

 $A - 3$ 

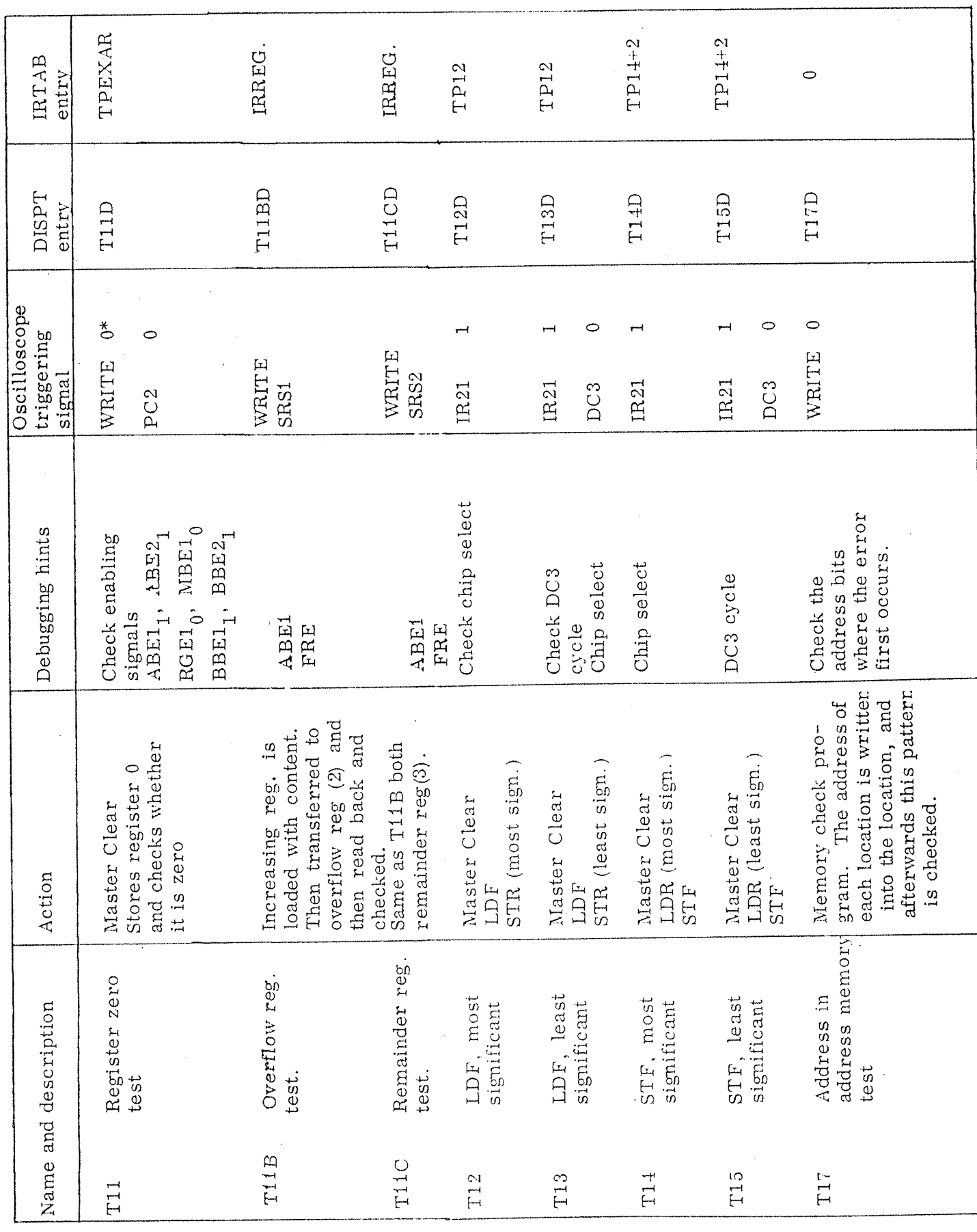

 ${\rm ND}\text{-}62.408.01$ 

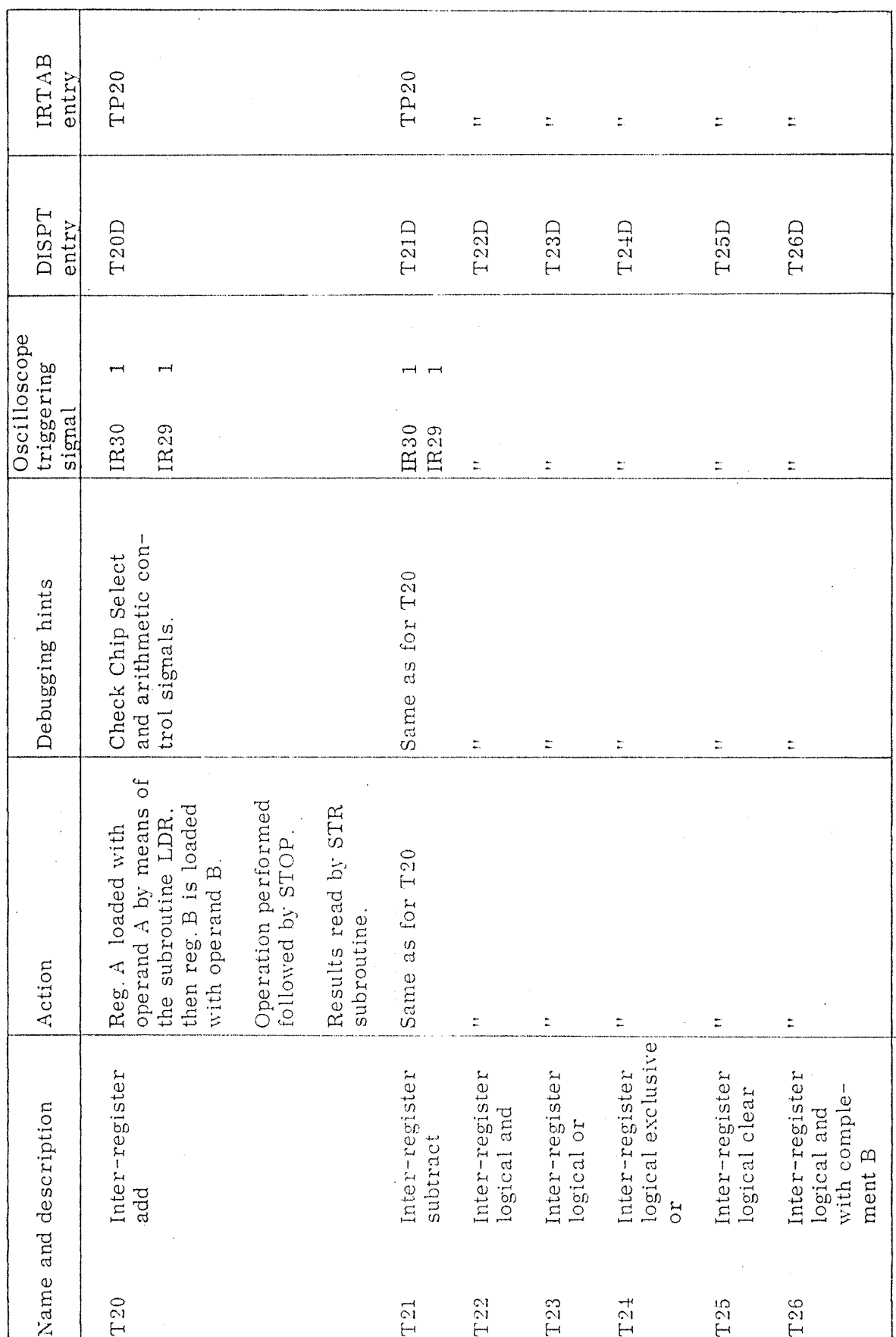

 $\Lambda\texttt{-}5$ 

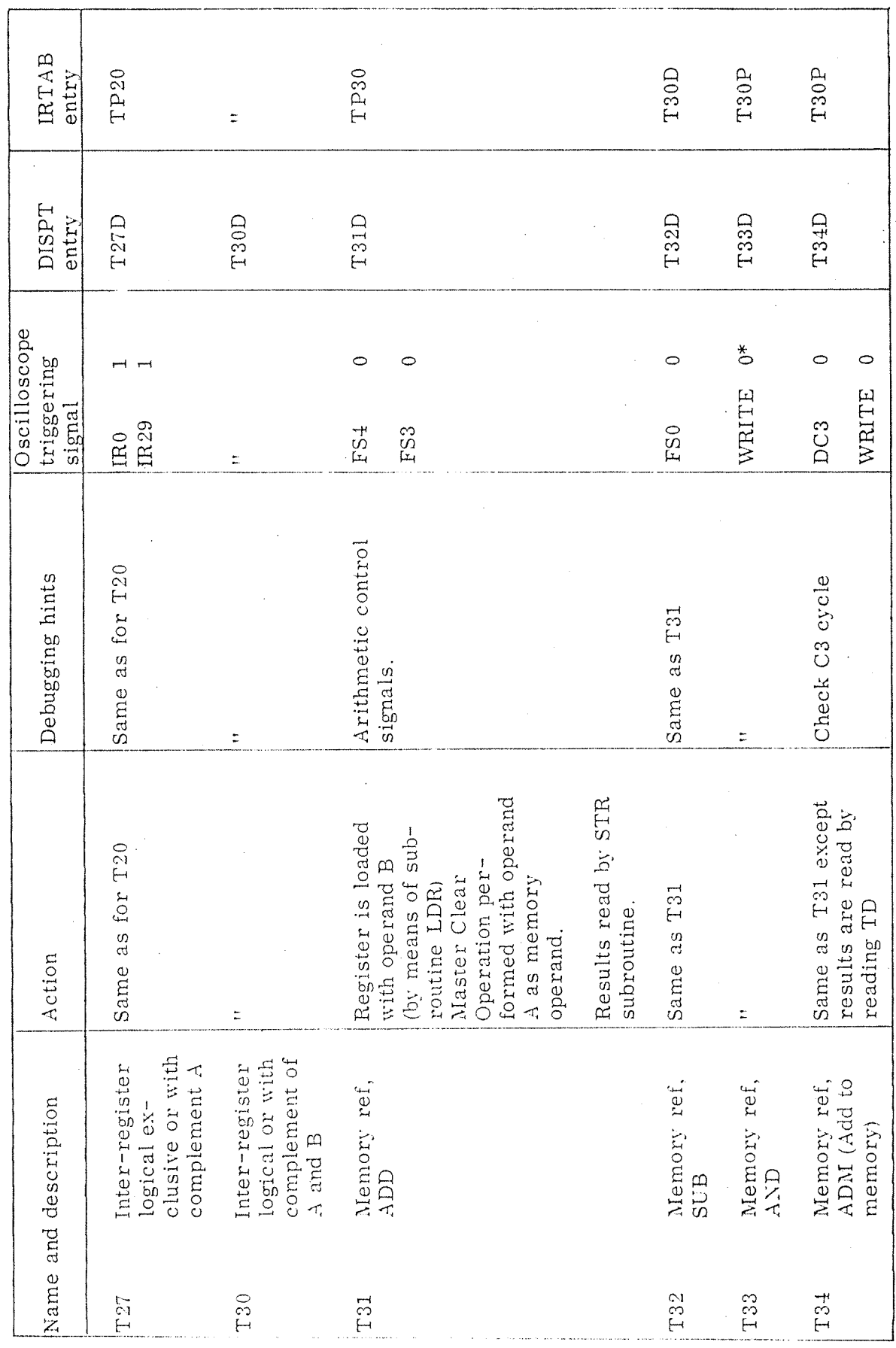

 $\bar{\Delta}$  –6

 $ND-62.008.01$ 

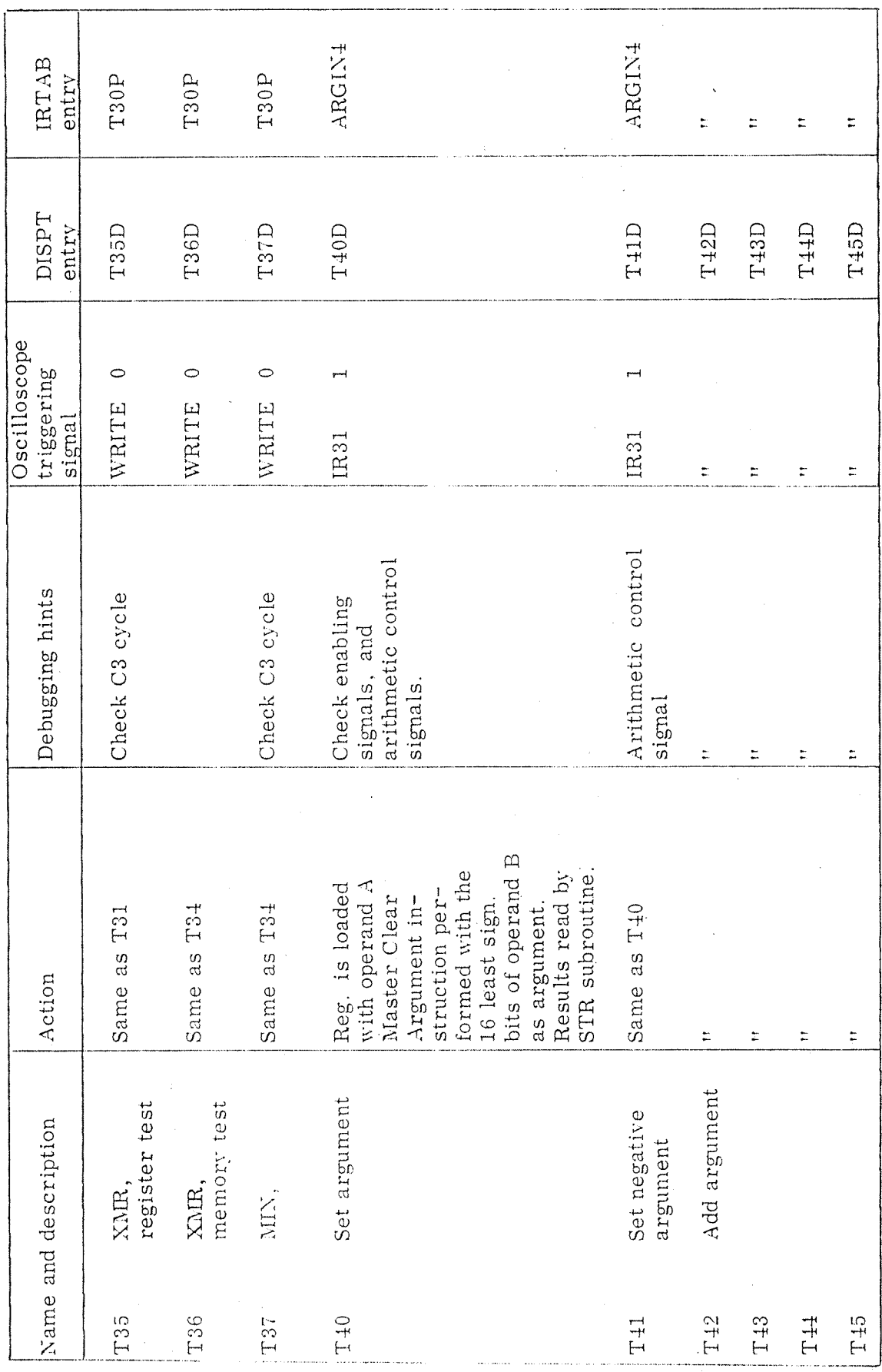

## $A - 7$

 $\gamma_2$ 

 $\sim$ 

 $\Lambda$ 

 $\sim$ 

 $\bar{\epsilon}$ 

 $\hat{\mathcal{A}}$ 

 $\mathcal{A}^{\mathcal{A}}$ 

 $\bar{\mathcal{A}}$ 

 $\sim$   $\sim$ 

 $ND-62.008.01$ 

 $\sim$   $\sim$ 

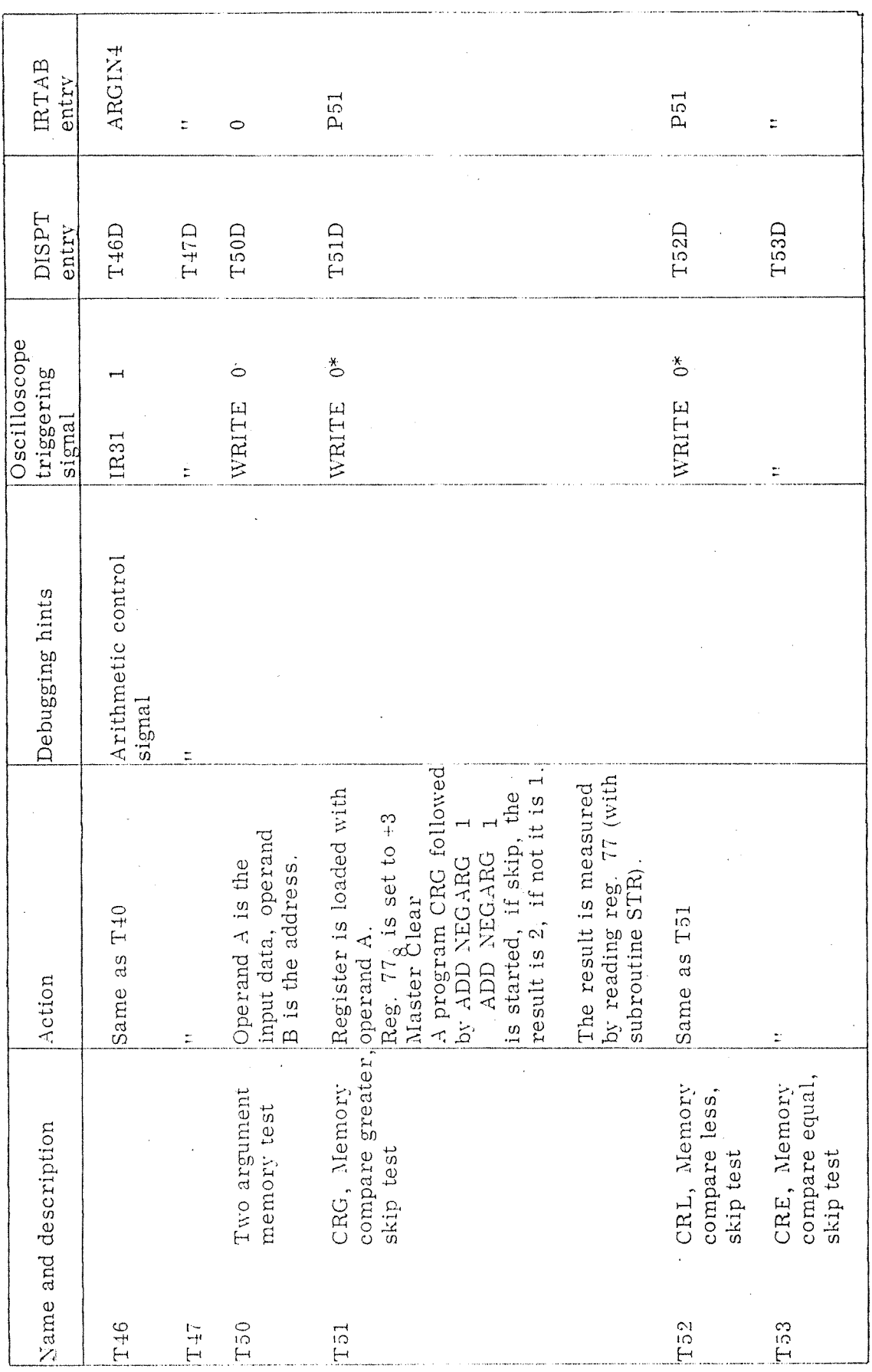

 $ND - 62.008.01$ 

 $\Lambda$ -8

 $\hat{\mathcal{A}}$ 

 $\mathcal{L}$ 

 $\frac{1}{2}$ 

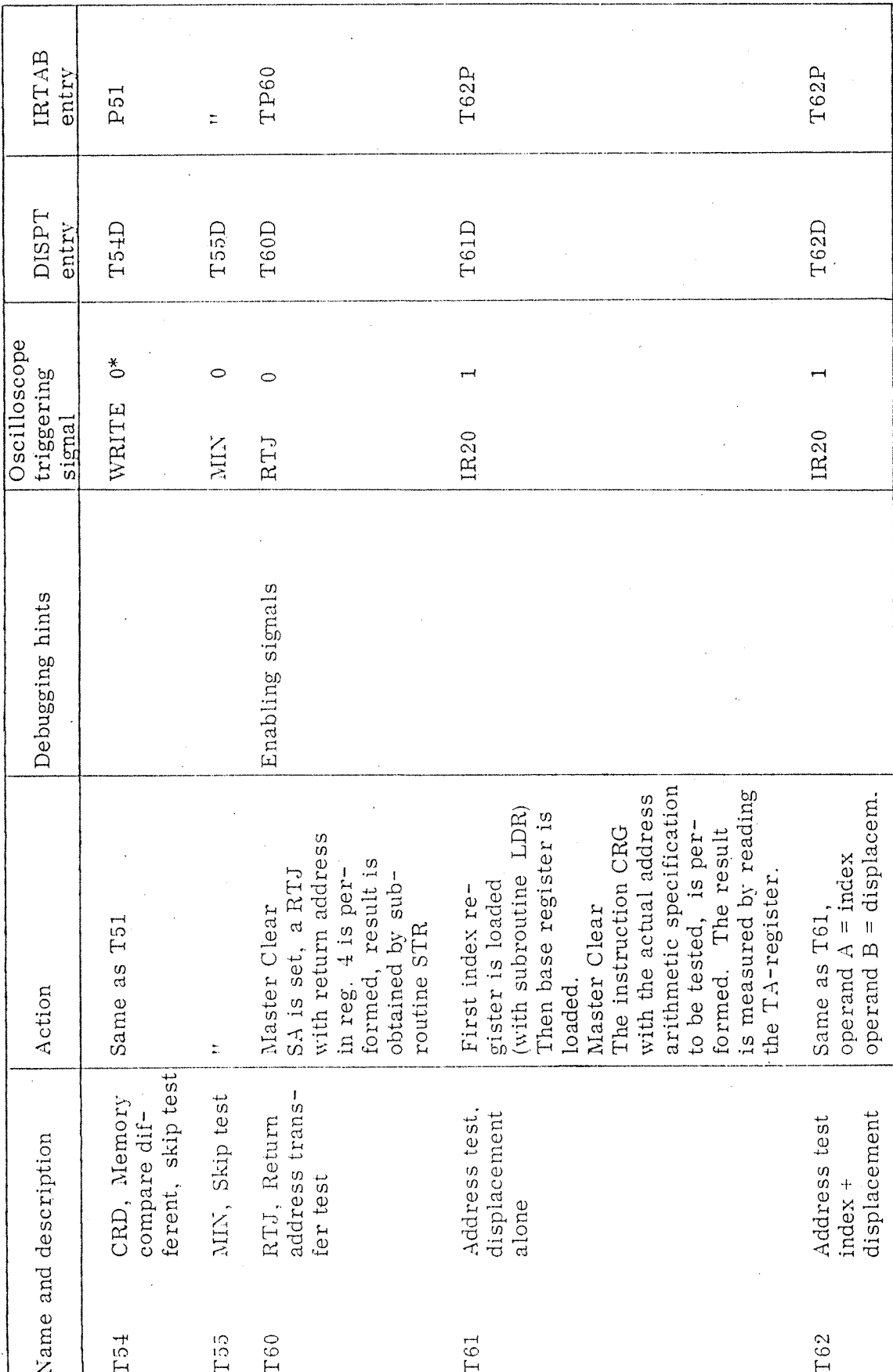

 $\label{eq:2.1} \frac{1}{\sqrt{2}}\left(\frac{1}{\sqrt{2}}\right)^{2} \frac{1}{\sqrt{2}}\left(\frac{1}{\sqrt{2}}\right)^{2}$ 

 $\mathcal{L}_{\mathcal{L}}$ 

 $\sim$ 

 $\bar{z}$ 

 $\begin{bmatrix} 1 \\ 1 \\ 1 \end{bmatrix}$ 

 $\hat{z}$ 

 $\hat{\lambda}$ 

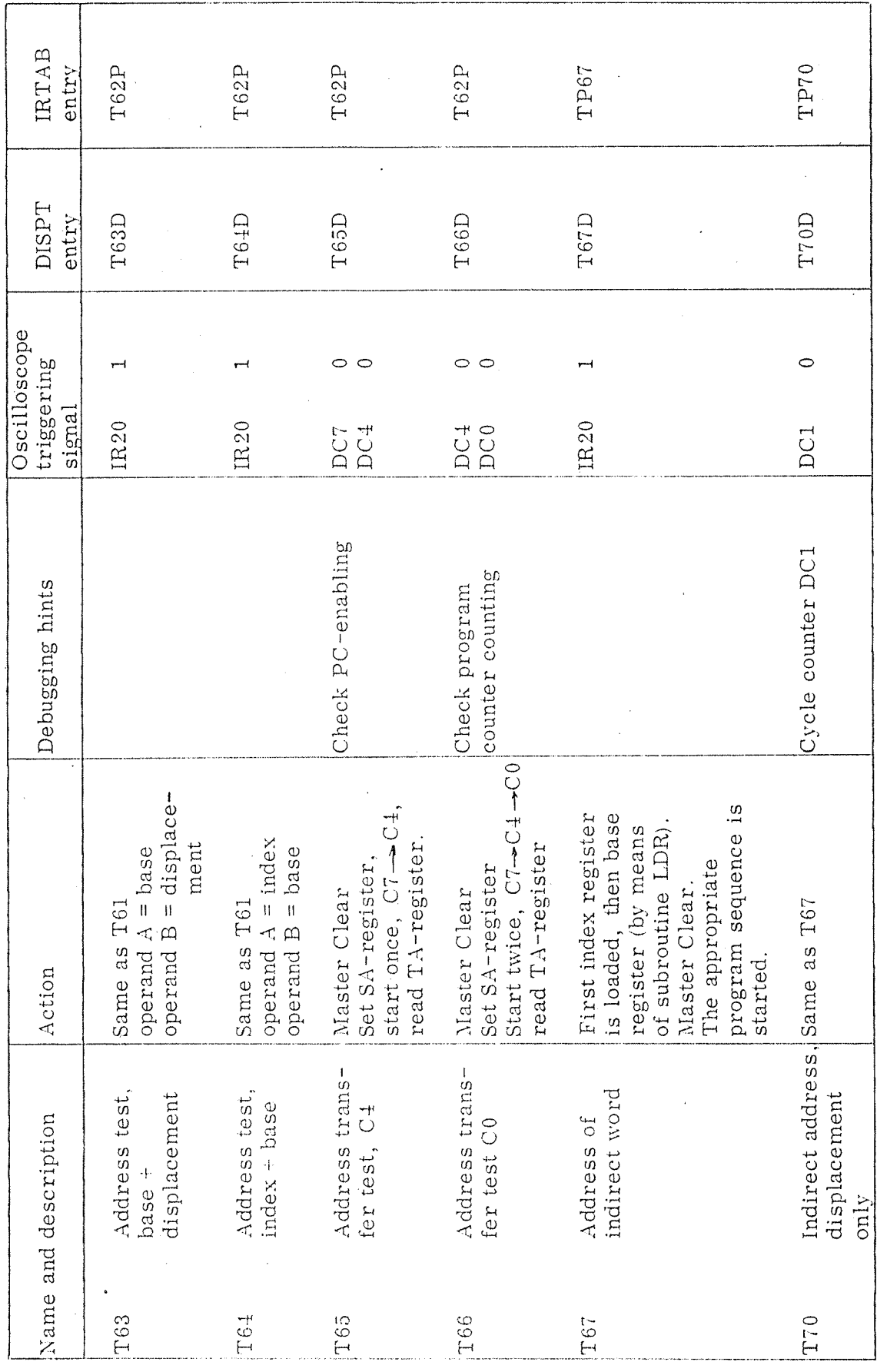

 $ND - 62,008,01$ 

 $A-10$ 

 $\hat{\mathcal{P}}$ 

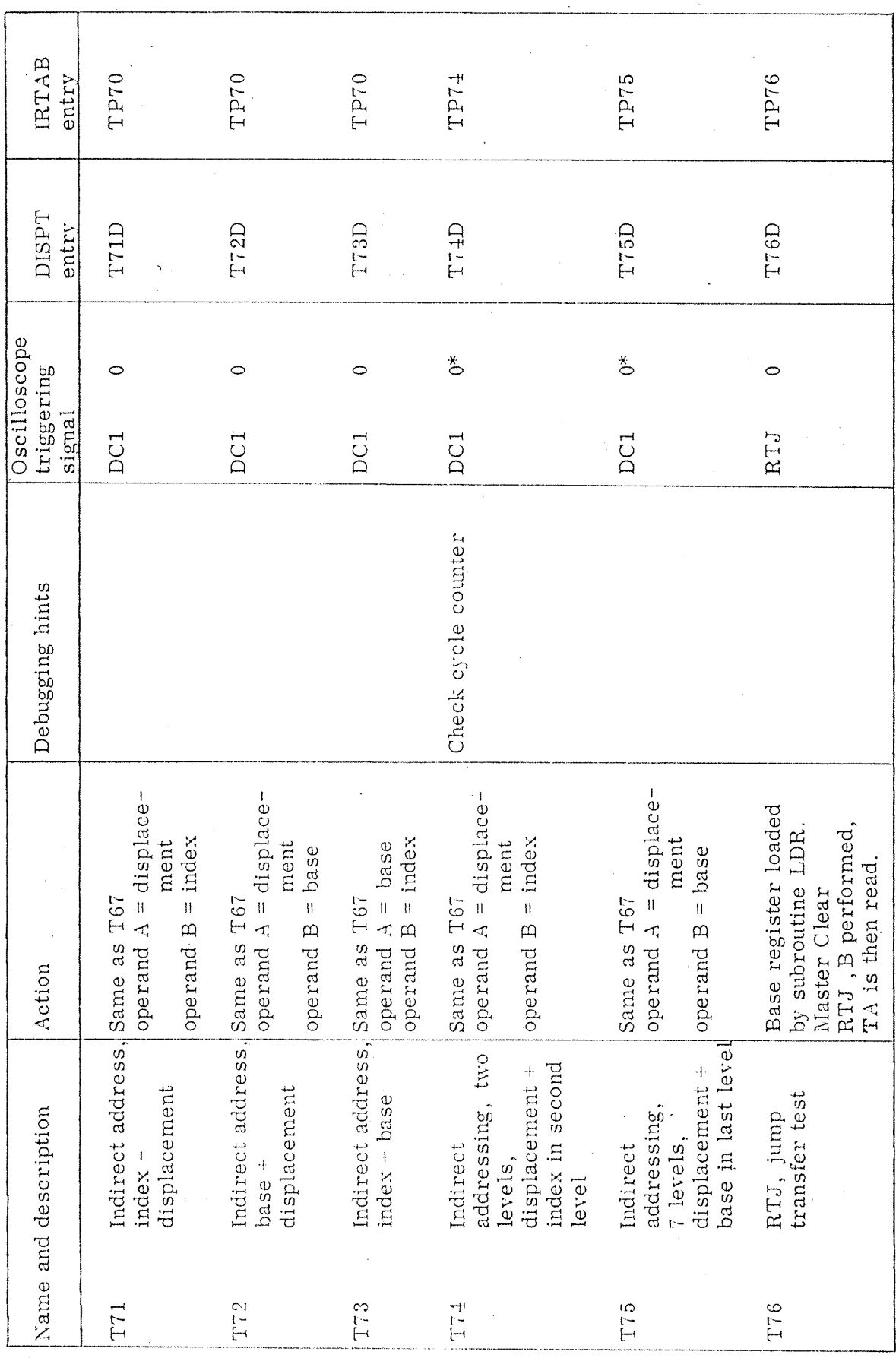

 $\Lambda$ -11

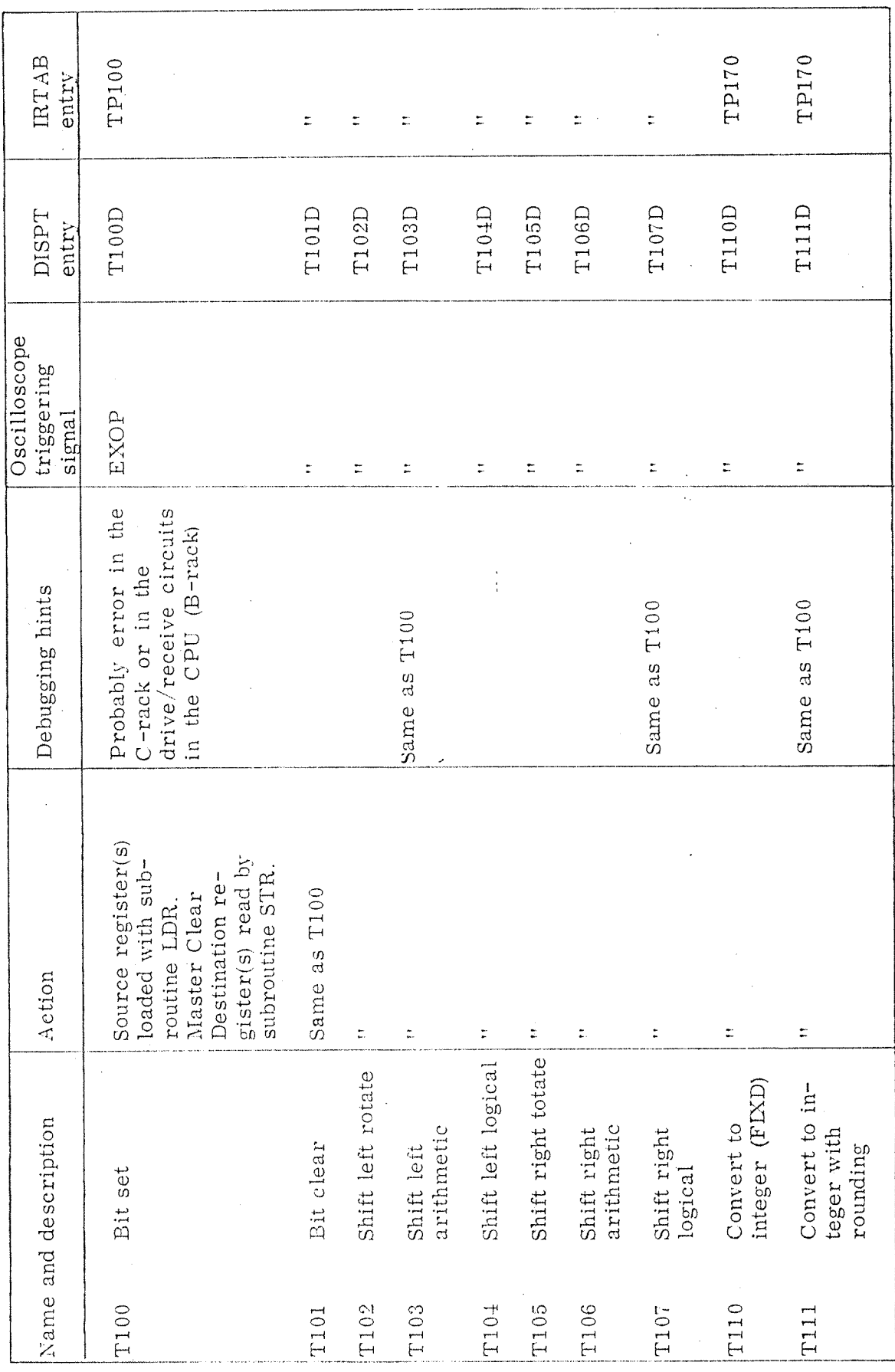

 $\Lambda\text{-}12$ 

 $ND-62.008.01$ Revision A

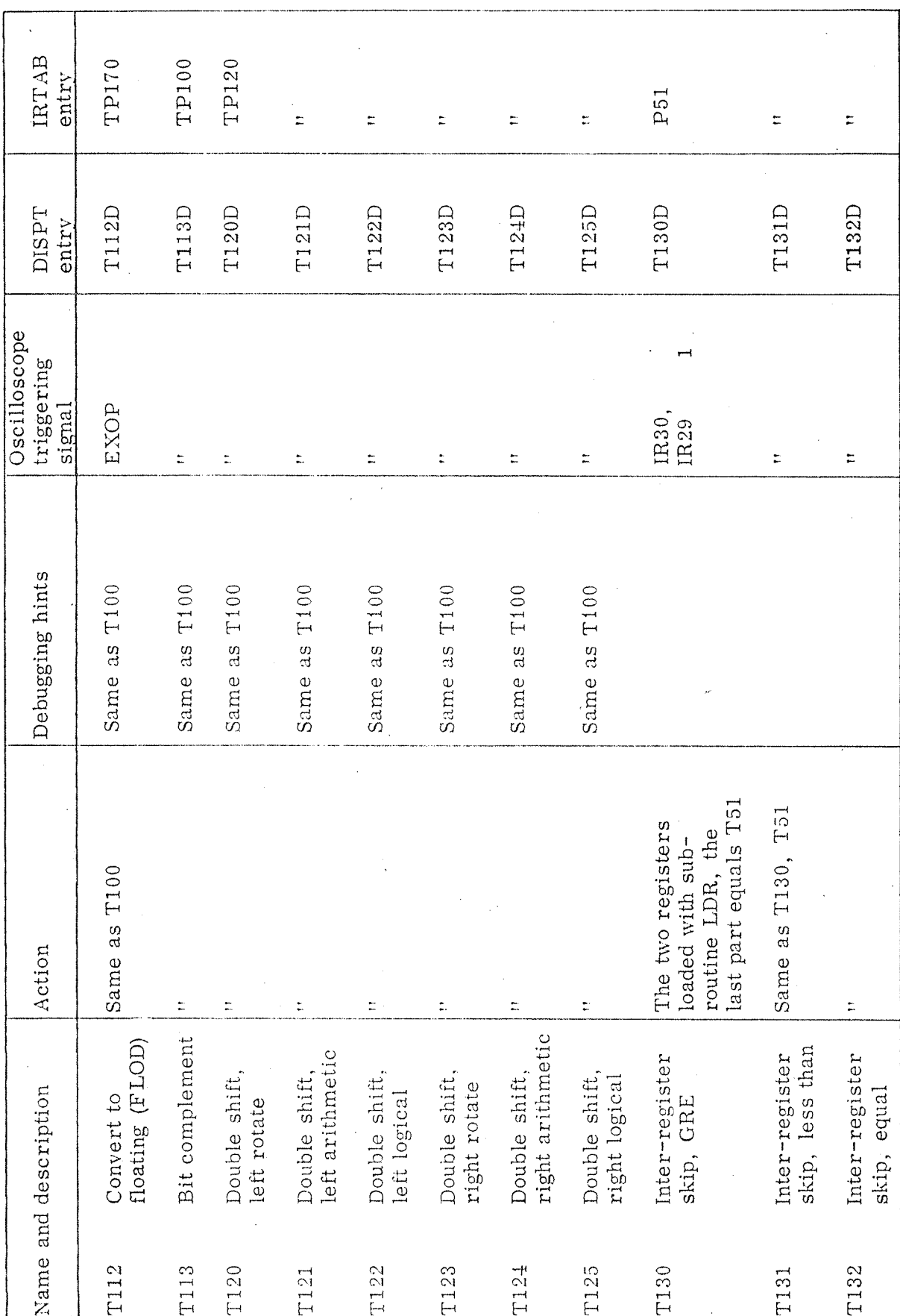

ND-62,008.01<br>Revision A

 $A-13$ 

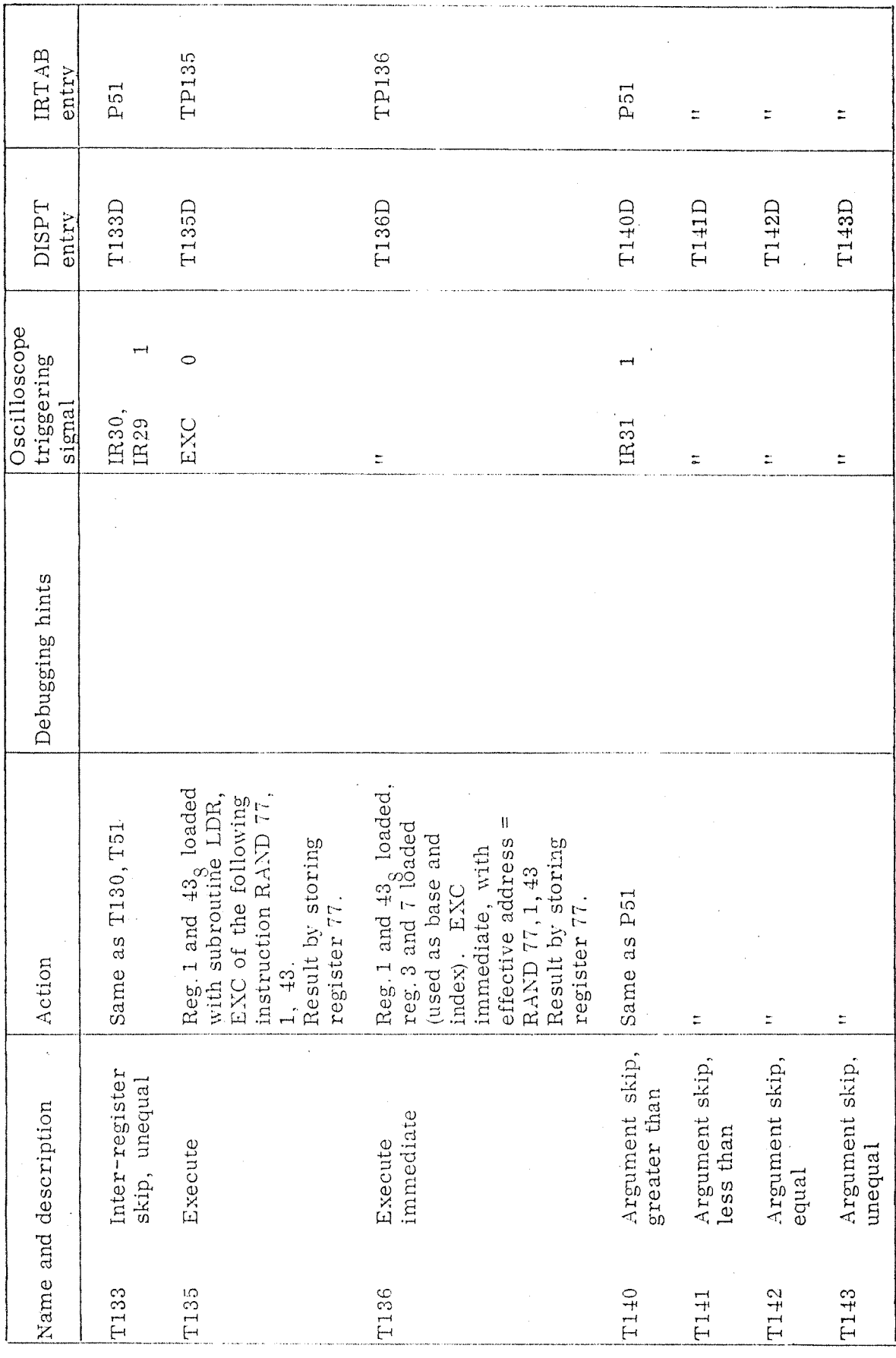

 $\Lambda$ -14

ND-62.008.01

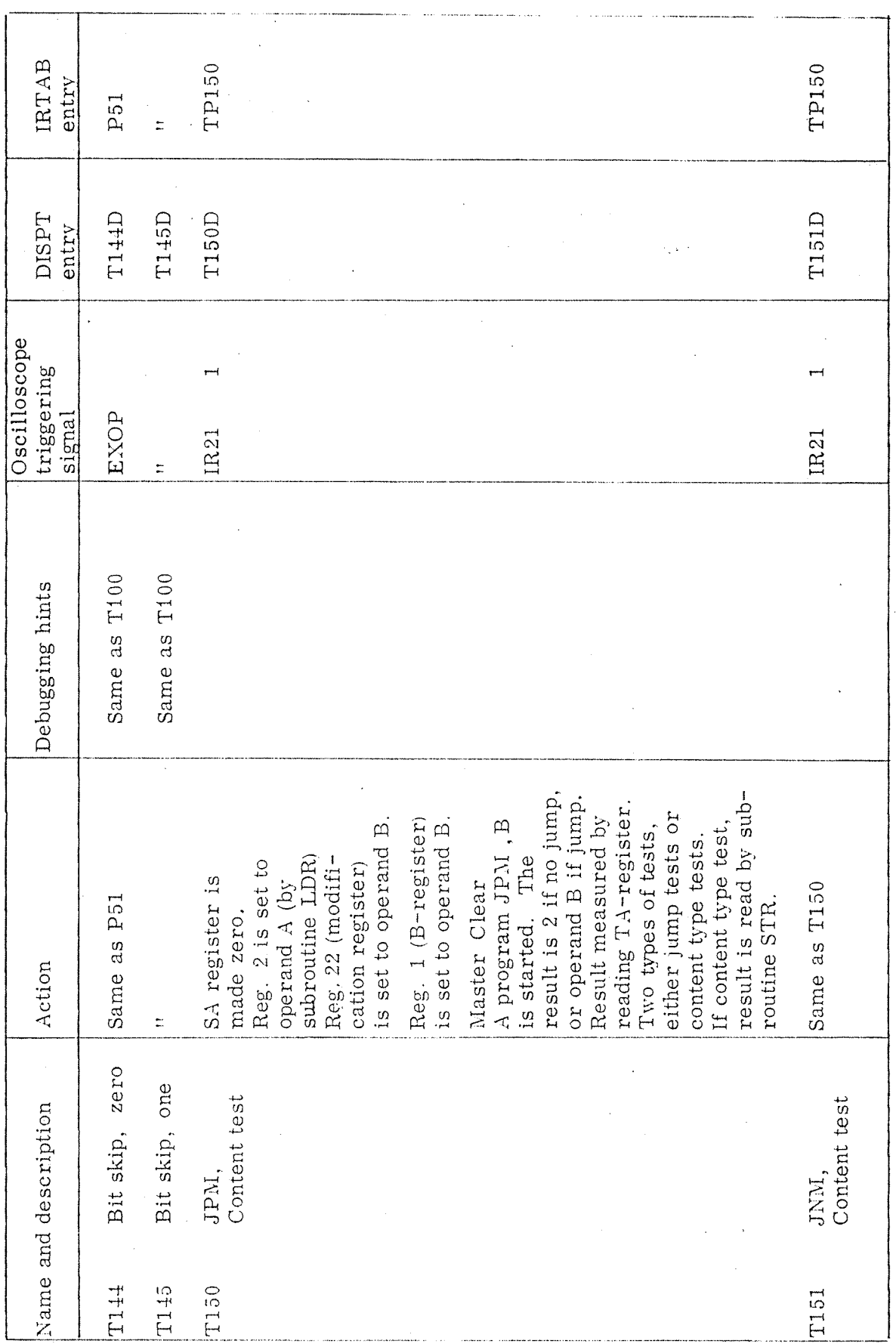

 $\Lambda$ -15

 $\mathcal{A}^{\text{max}}_{\text{max}}$ 

l.

 $\bar{z}$ 

ND-62.008.01<br>Revision A

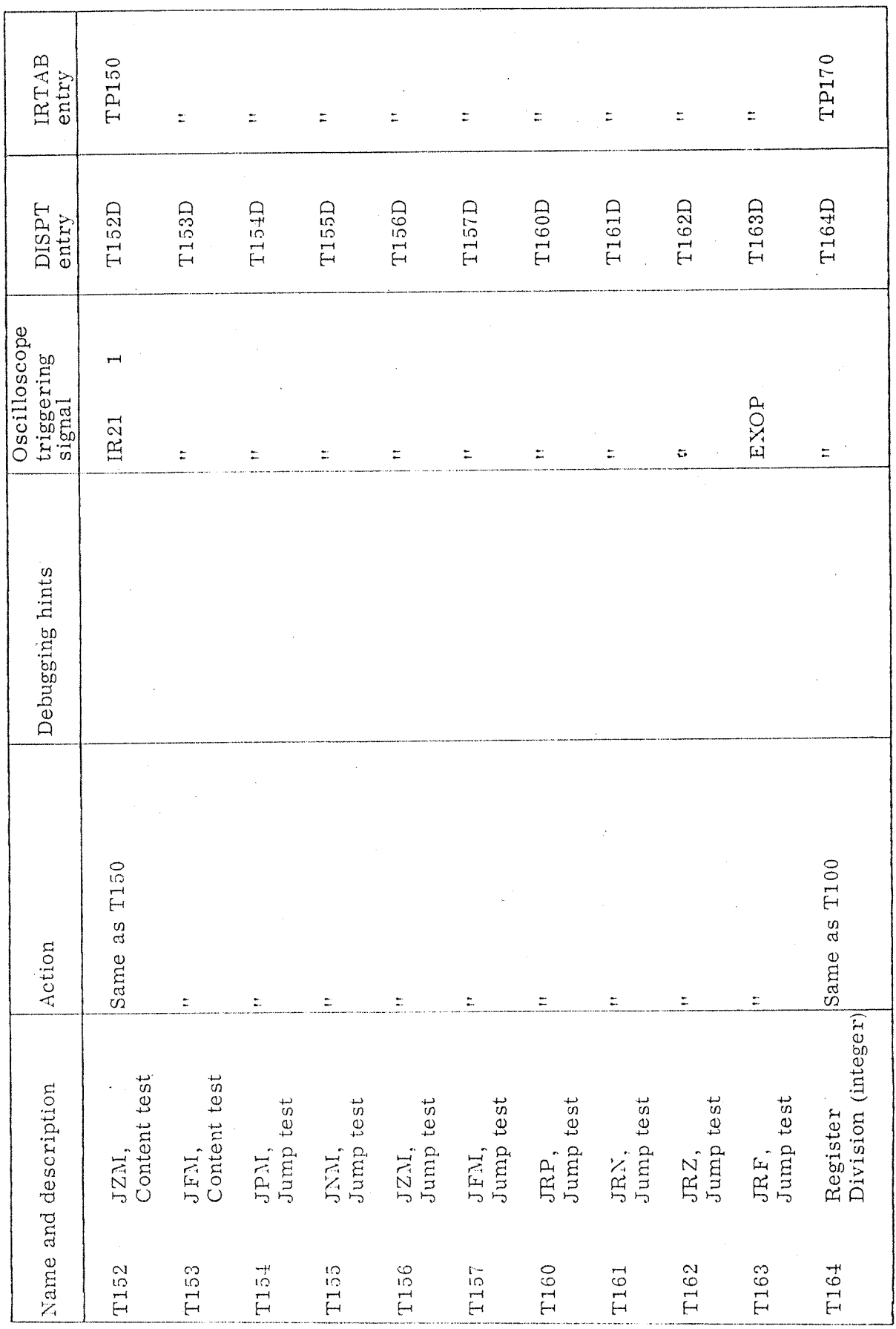

 $ND-62.008.01$ 

 $A-16$ 

 $\sim$ 

 $\zeta$ 

÷,

 $\hat{\sigma} = \frac{1}{2}$ 

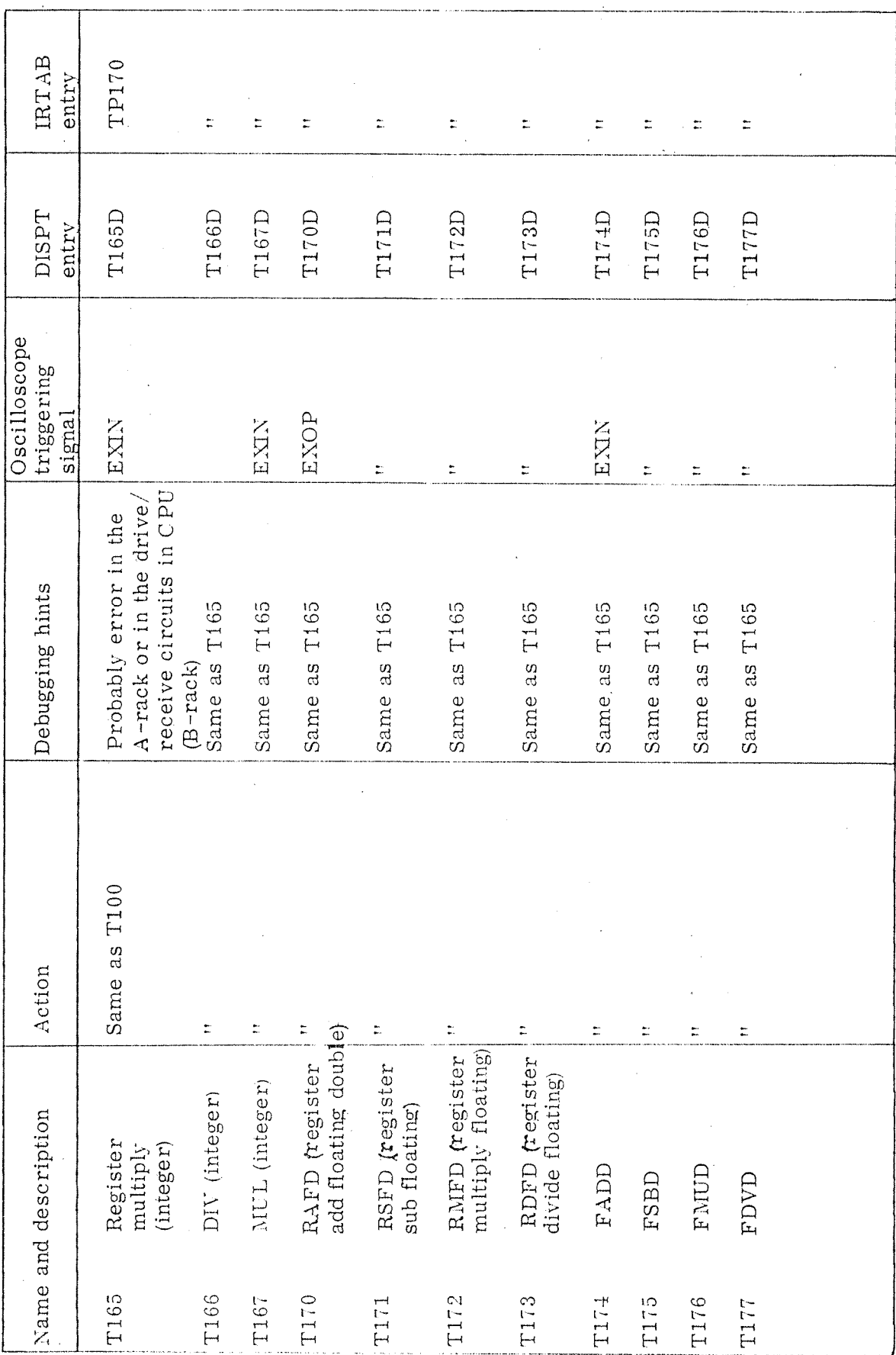

 $A-17$ 

 $\hat{\mathcal{L}}$ 

 $\ddot{\phantom{a}}$ 

IRTAB TP202 TP202 entry  $\ddot{z}$ DISPT  $T200D$ T201D  $T202D$ entry Oscilloscope<br>triggering signal IR301 IR301  $\mathbb{H}$ Debugging hints Instruction is RAD  $1, 2, 2$ BP and BQ are set, as<br>28 bits positive integers. of operand A and B (bits They are tested against BP is set to the lowest exclusive or of BP and occurs, status bit 1 is Before the test SA is set to address tested BQ. (Displayed in<br>bits 1 - 27 of result). displayed in bit 0 of an address equal to  $0 - 27$ , and BQ the If a stop condition set. This is then Bit 0=0 No stop<br>Bit 0=1 Stop result meaning: Same as T200 highest. against. Action Breakpoint test, Breakpoint test, Any reference Any reference PC reference Name and description Breakpoint outside inside inside T200 T202 T201

à.

 $A-18$ 

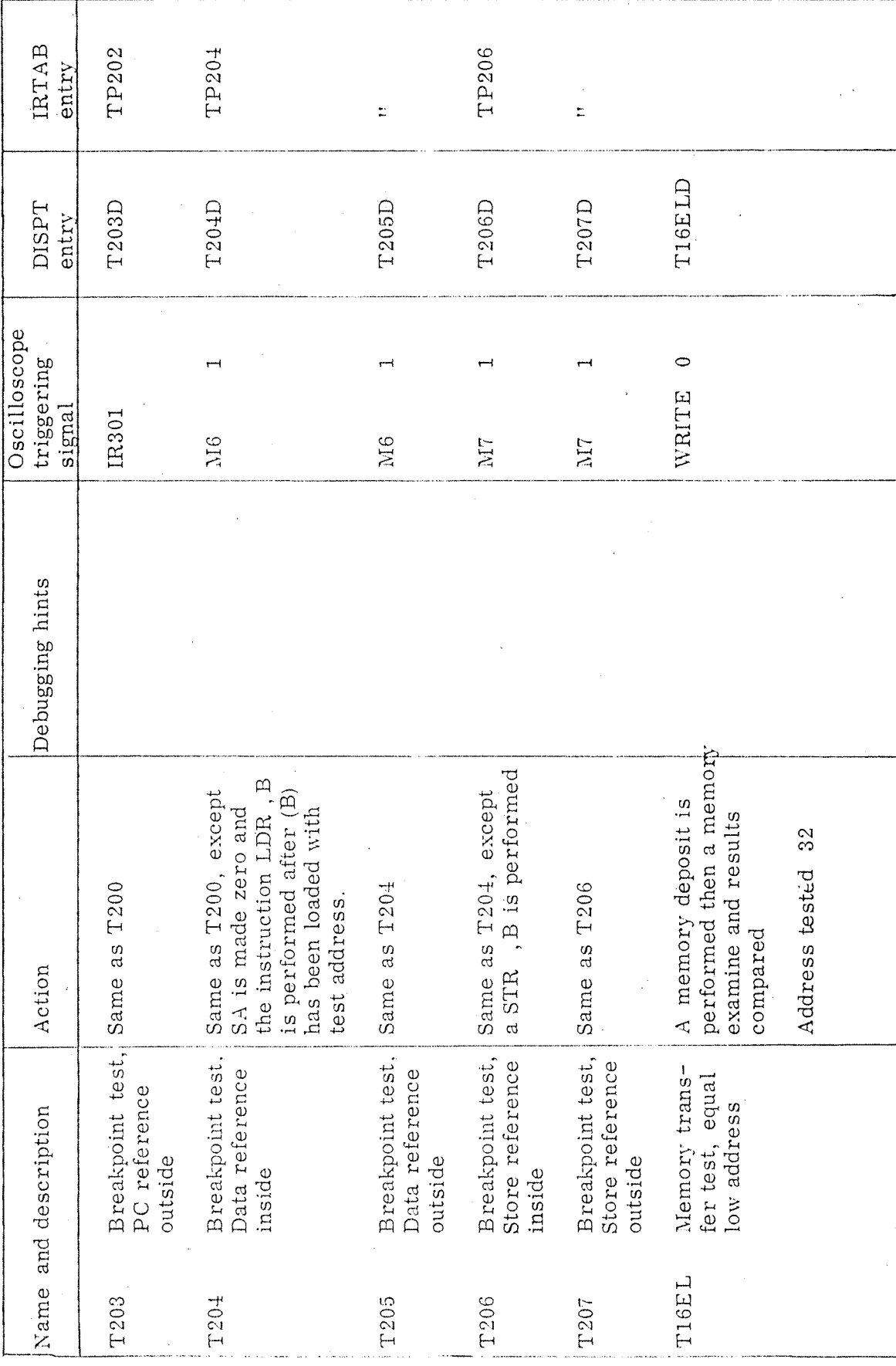

 $A-19$ 

ND-62.008.01

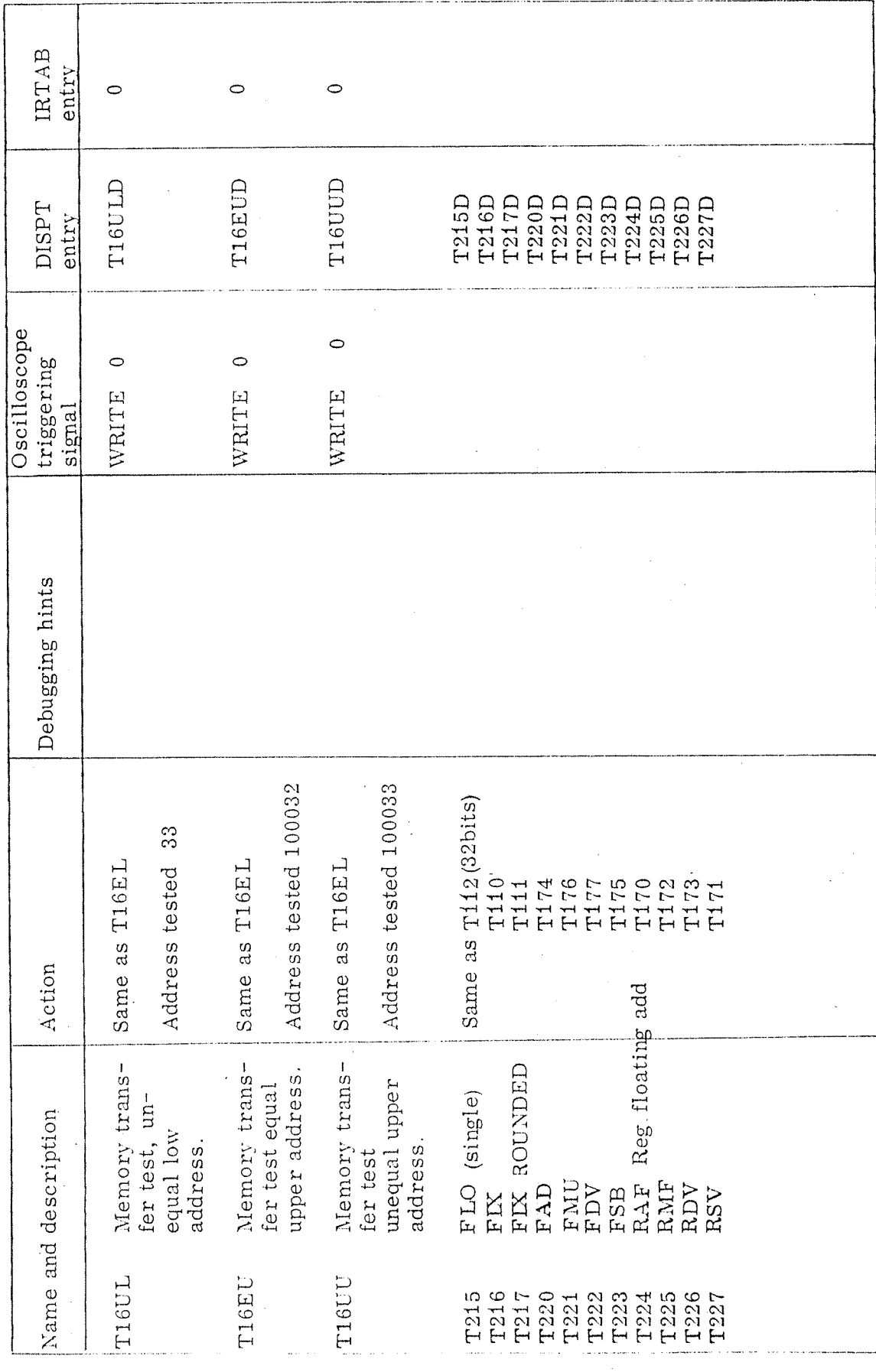

 $ND - 62.008.01$ 

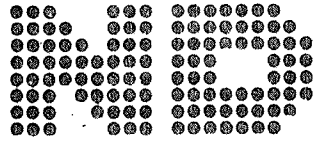

A/S NORSK DATA-ELEKTRONIKK Lørenveien 57, Oslo 5 - Tlf. 21 73 71

## COMMENT AND EVALUATION<br>The NORD-50 Test System - Reference Manual **SHEET**

September 1975

In order for this manual to develop to the point where it best suits your needs, we must have your comments, corrections, suggestions for additions, etc. Please write down your comments on this pre-addressed form and post it. Please be specific wherever possible.

## FROM:

- we make bits for the future

1

Λ

M

NORSK DATA A.S LØRENVEIEN 57 OSLO 5 NORWAY PHONE: 21 73 71 TELEX: 18284